### Math Primer & Neural Network Basics

Florian Buettner

buettner.florian@siemens.com

### Today's lecture: Math Primer & Neural Network Basics Today's lecture: Math Primer<br>Neural Network Basics<br>• Intro to supervised learning<br>• Math primer: probability theory, linear algebra<br>• Building blocks of basic neural networks Foday's lecture: Math Primer &<br>Neural Network Basics<br>• Intro to supervised learning<br>• Math primer: probability theory, linear algebra<br>• Building blocks of basic neural networks<br>• Multilaver architectures and Non-linearitie Today's lecture: Math Primer &<br>Neural Network Basics<br>• Intro to supervised learning<br>• Math primer: probability theory, linear algebra<br>• Building blocks of basic neural networks<br>• Multilayer architectures and Non-linearitie Foday's lecture: Math Primer &<br>
Neural Network Basics<br>
• Intro to supervised learning<br>
• Math primer: probability theory, linear algebra<br>
• Building blocks of basic neural networks<br>
• Multilayer architectures and Non-linea

- 
- 
- 
- 

### Supervised machine learning

• Learn mapping from input x to output y, given a labeled set of input-output pairs

$$
\mathcal{D} = \{(\mathbf{x}, y)\}_{i=1}^N
$$

- When y is categorical
	- Classification
- When y is continuous
	- Regresssion

### Four steps of supervised ML Four steps of supervised<br>1. Collect data and extract features<br>2. Build model: choose model class M and loss<br>3. Ontimization: minimize the emnirical loss **2. Build model:**<br>2. Build model: choose model class M and loss function *l*<br>2. Build model: choose model class M and loss function *l*<br>3. Optimization: minimize the empirical loss<br>4. Evaluate model performance on independ 5. Four steps of supervised M<br>3. Collect data and extract features<br>3. Build model: choose model class M and loss fund<br>3. Optimization: minimize the empirical loss<br>4. Evaluate model performance on independent tes 4. Collect data and extract features<br>
4. Collect data and extract features<br>
4. Deptimization: minimize the empirical loss<br>
4. Evaluate model performance on independent test data<br>
4. Evaluate model performance on independen

- 
- 
- 
- 

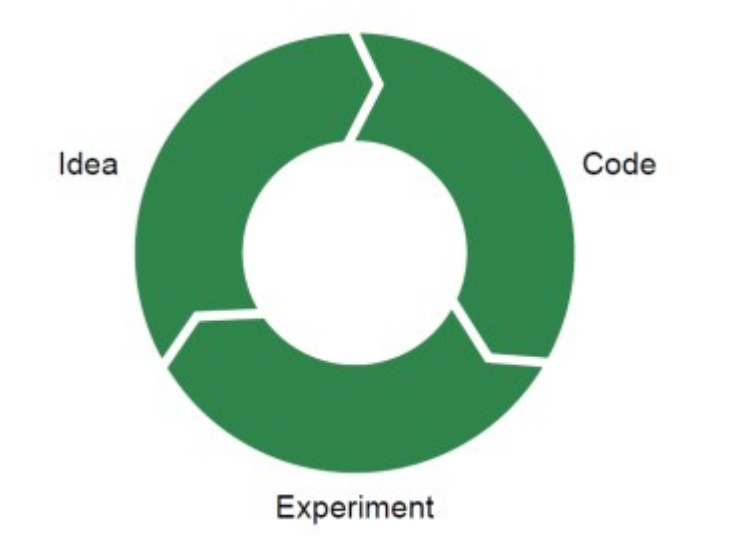

### Overview

- Supervised machine learning techniques
	- Classification
		- Random forest
		- SVM
		- Neural networks
- Evaluation

### Linear and non-linear classifiers

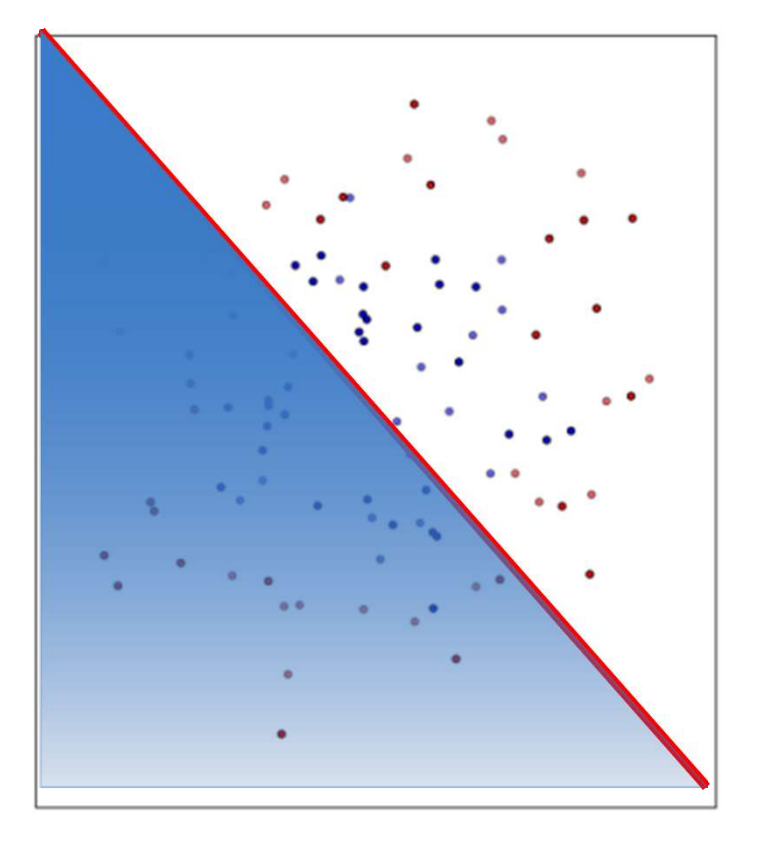

### Linear and non-linear classifiers

- Opportunities
	- Can resolve complex interactions between inputs
	- Potentially higher predictive power than linear classifier
- Challenges
	- Hard to fit, easy to overfit
	- Hard to interpret ("black box classifier")

### Features

- 
- Features<br>• Statistical features (histograms, moments, ...)<br>• Domain-specifc features (SiFT features, Fourier coefficients Features<br>• Statistical features (histograms, moments, ...)<br>• Domain-specifc features (SiFT features, Fourier coefficients, ...)

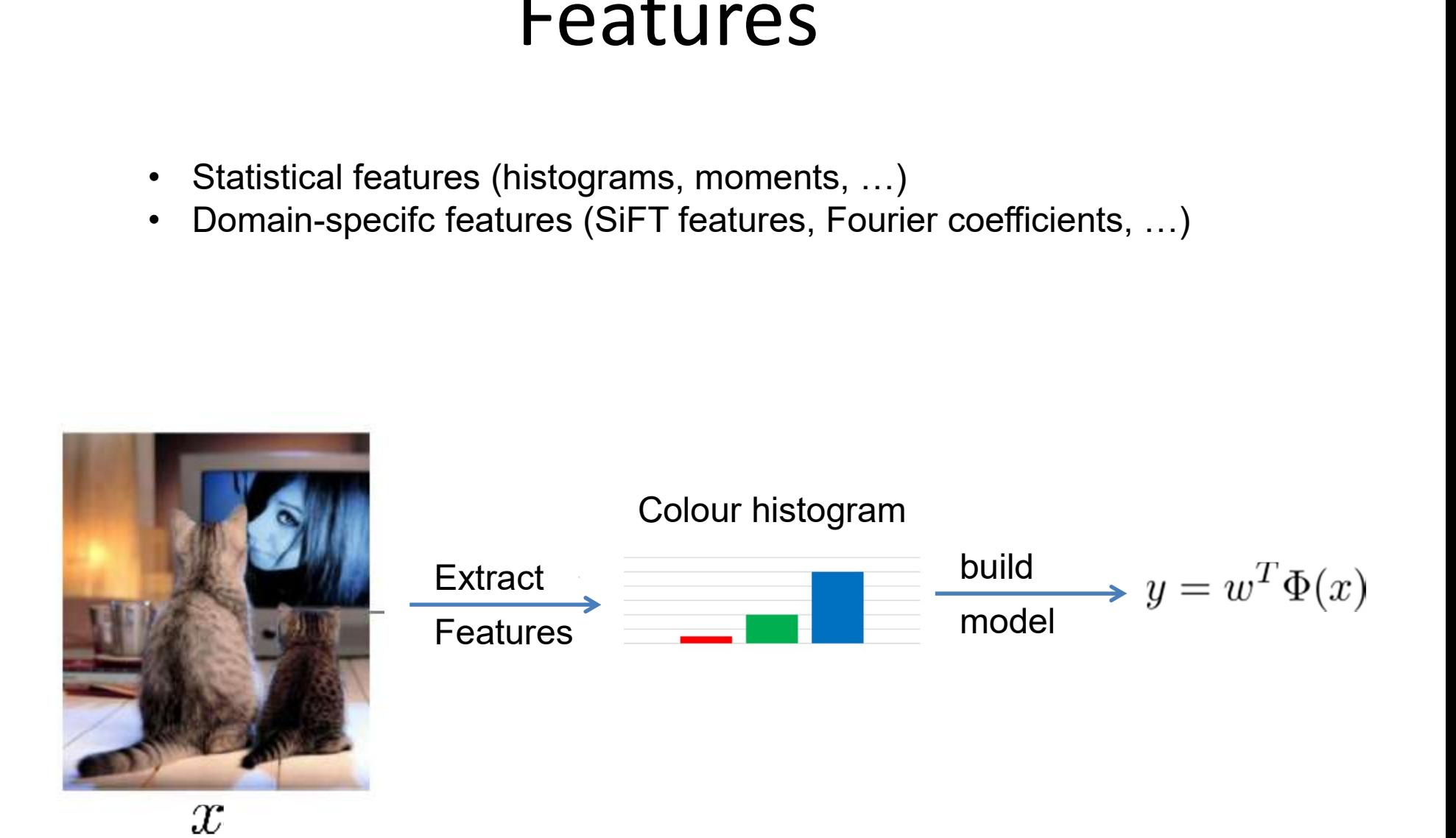

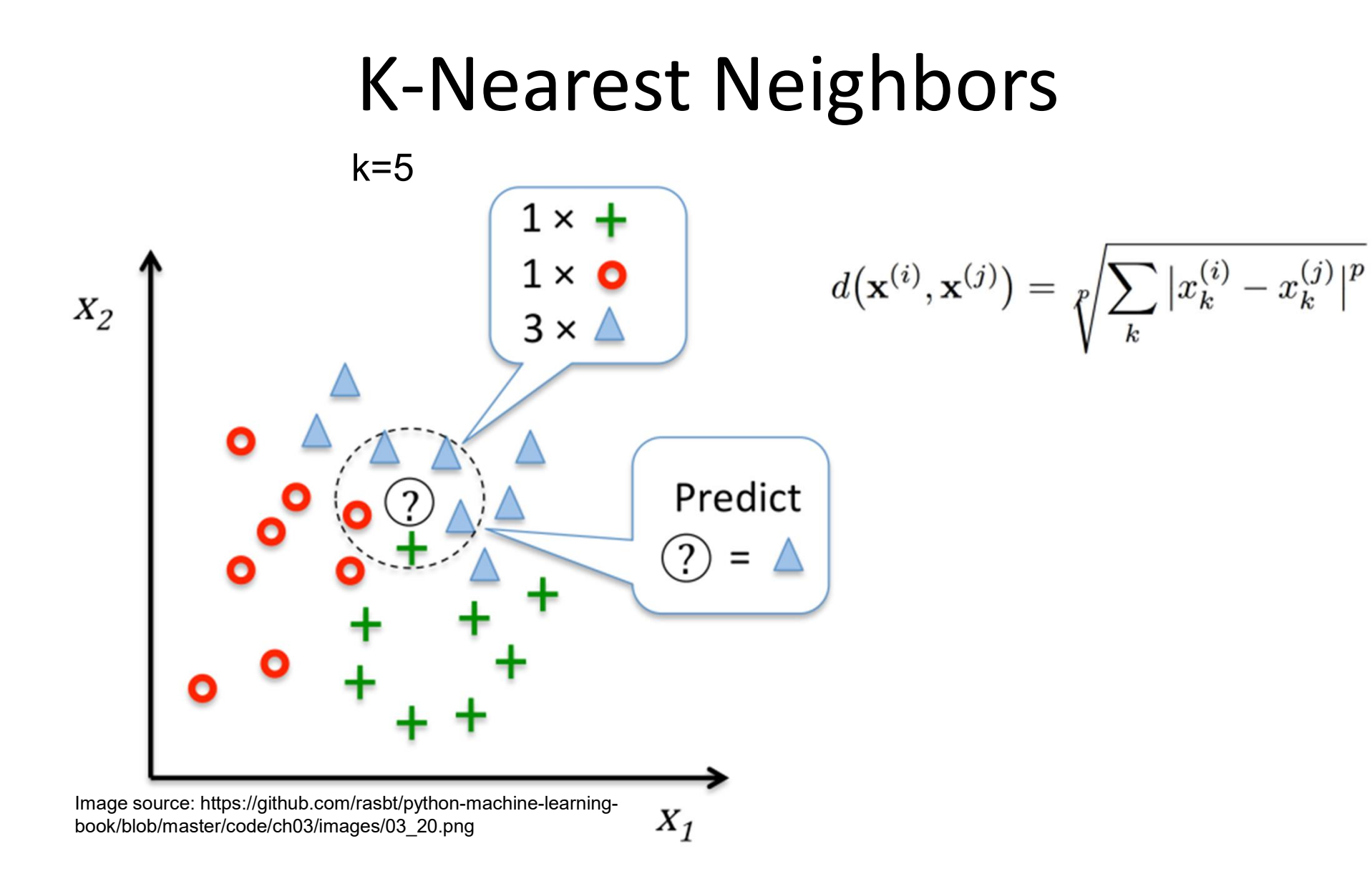

### Decision trees

- Decision trees
	- Recursively partition input
	- Use greedy approaches to find locally optimal MLE
	- Prune back to avoid overfitting

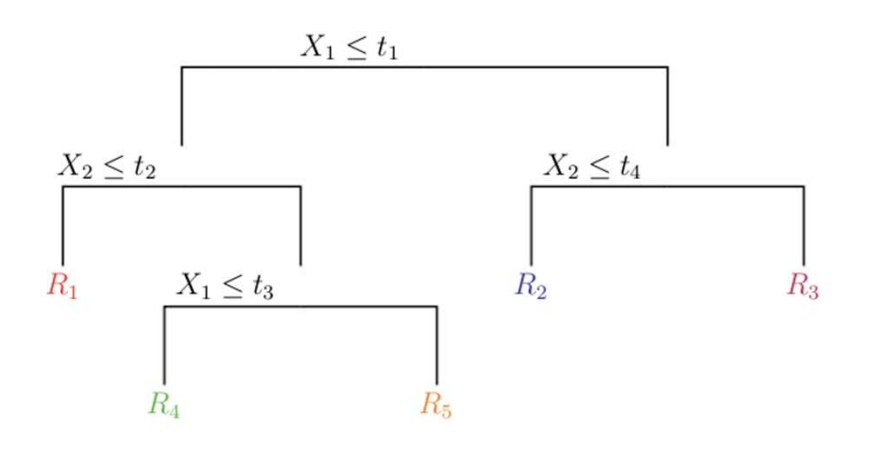

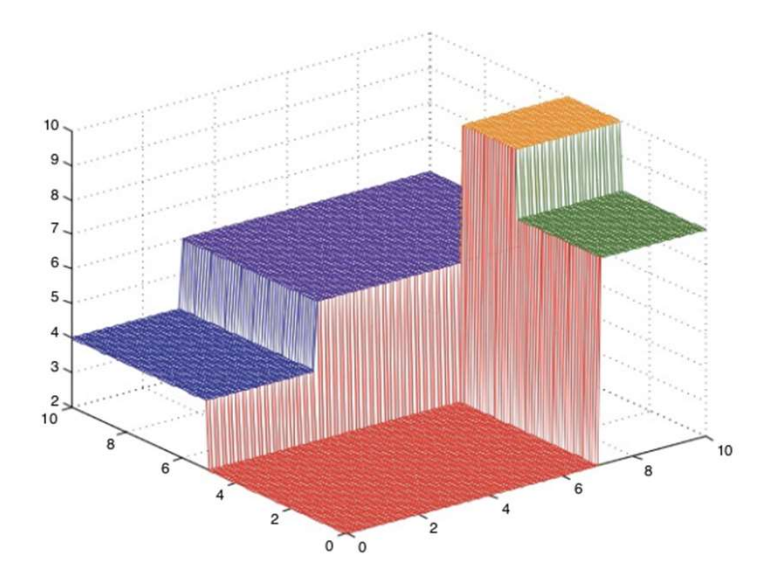

## Random forest Random forest<br>
- Poor classification power<br>
- Descision trees instable<br>
- Small errors on top can have big effect<br>
- High variance estimators

### • Cons

- Poor classification power
- - Small errors on top can have big effect
		- High variance estimators
- Random forests
	- Reduce variance by averaging many estimates ("bagging")
- Cons<br>
 Poor classification power<br>
 Descision trees instable<br>
 Small errors on top can have big effect<br>
 High variance estimators<br>
Random forests<br>
 Reduce variance by averaging many estimates ("bagging")<br>
 Decorrelate variables
	- Fast, interpretable, high predictive power

### Support vector machines

• Use a kernel to map the data in a high-dimensional transformed feature space such that the classes can be separated linearly

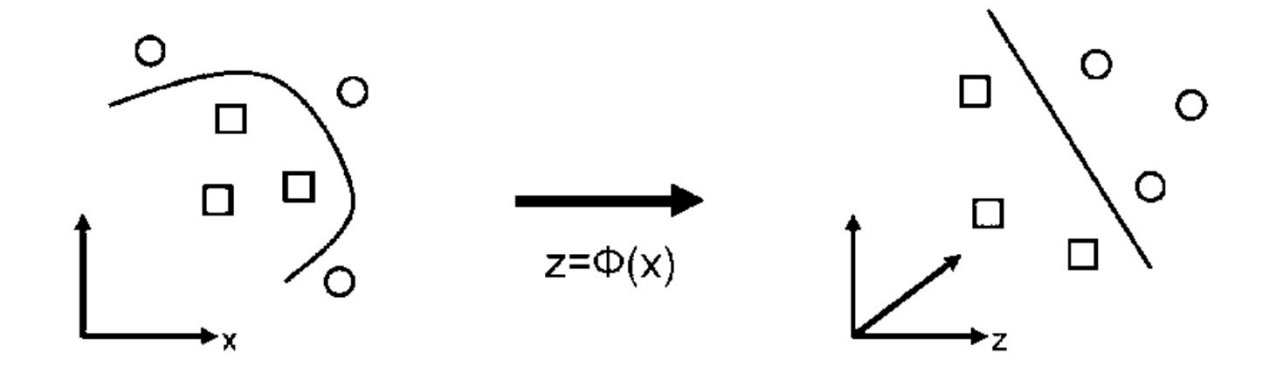

### Feature extraction and feature selection

- Image features
- Clinical factors
- Environmental factors
- Genetic factors
- But: can yield very large number of predictors

### Feature selection

- Evaluate relevance of each feature separately and retain only top K features Feature selection<br>
Start with all feature in the model and retain<br>
Start with all feature elimination<br>
- Start with all feature in the model and recursiveley eliminate the<br>
Start with all feature in the model and recursive ivaluate relevance of each feature separately and retain<br>
Inly top K features<br>
— Feature ranking, e.g. ANOVA, F-test<br>
Recursive feature elimination<br>
— Start with all feature in the model and recursiveley eliminate the<br>
one
	- Feature ranking, e.g. ANOVA, F-test
- Recursive feature elimination
- ones not needed Fracture et anking, e.g. ANOVA, F-test<br>
- Feature ranking, e.g. ANOVA, F-test<br>
Recursive feature elimination<br>
- Start with all feature in the model and recursiveley eliminate the<br>
ones not needed<br>
Bayesian variable selecti Necursive feature elimination<br>
— Start with all feature in the model and recursiveley eliminate the<br>
ones not needed<br>
Jayesian variable selection<br>
— View model as whole and treat number of variables as<br>
additional paramete
- Bayesian variable selection
	- additional parameter
	- potential models given the data
	- in the model

### A caveat

- Common methodological mistake in supervised machine learning • **A CdVEd L**<br>
imon methodological mistake in supervised machine<br>
ing<br>
earning the parameters of a prediction function and testing it<br>
in the same data<br>
l out part of the available data as a test set<br>
lake sure test set do
	- Learning the parameters of a prediction function and testing it on the same data Frimon methodological mistake in supervised machine<br>
	hing<br>
	earning the parameters of a prediction function and testing it<br>
	an the same data<br>
	dout part of the available data as a test set<br>
	lake sure test set does not "leak"
- Hold out part of the available data as a test set
	- Make sure test set does not "leak" into training
		-
		- Perform feature selection without looking at test data
		-
- K-fold cross-validation
	- Split data in k folds
- model is trained using k-1 of the folds as training data - Make sure test set does not "leak" into training<br>
- hyperparameters are optimised on separate validation se<br>
- Perform feature selection without looking at test data<br>
- Perform normalisation steps (standardisation etc) s
	-

### Training & Test Data

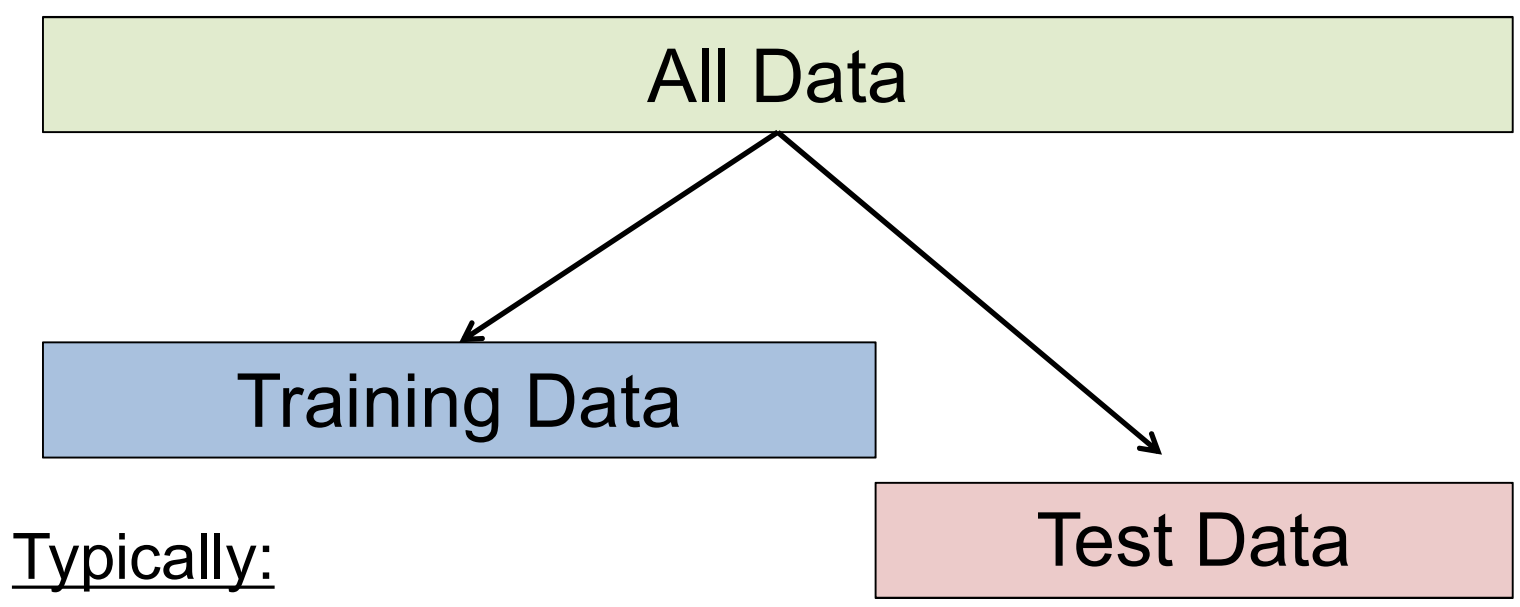

- $> 75\% : 25\%$
- $\triangleright$  Use stratification
- $\triangleright$  Consider cross-validation
	- $\triangleright$  10-fold CV
	- Leave-one-out CV

## Evaluation and performance metrics **Evaluation and performance**<br> **metrics**<br>
ining objective (cost function) is only a proxy for real<br>
rld objective.<br>
Metrics help capture a business/diagnostic goal into a<br>
quantitative target (not all errors are equal).<br>
Fu

- Training objective (cost function) is only a proxy for real world objective.
	- Metrics help capture a business/diagnostic goal into a
- Useful to quantify the "gap" between:
	- Desired performance and baseline (estimate effort initially).
	- Desired performance and current performance.
- Useful for lower level tasks and debugging (like diagnosing bias vs variance)

### Binary classifiers

- 
- **Binary classifiers<br>• Two types of models<br>– Models that output a categorical class directly (K Nearest<br>neighbor, Decision tree)** neighbor, Decision tree)
	- Models that output a real valued score (SVM, Logistic Regression, NN)
		- Score could be margin (SVM), probability (LR)
		- Need to pick a threshold
		- We focus on this type

# Score-based models

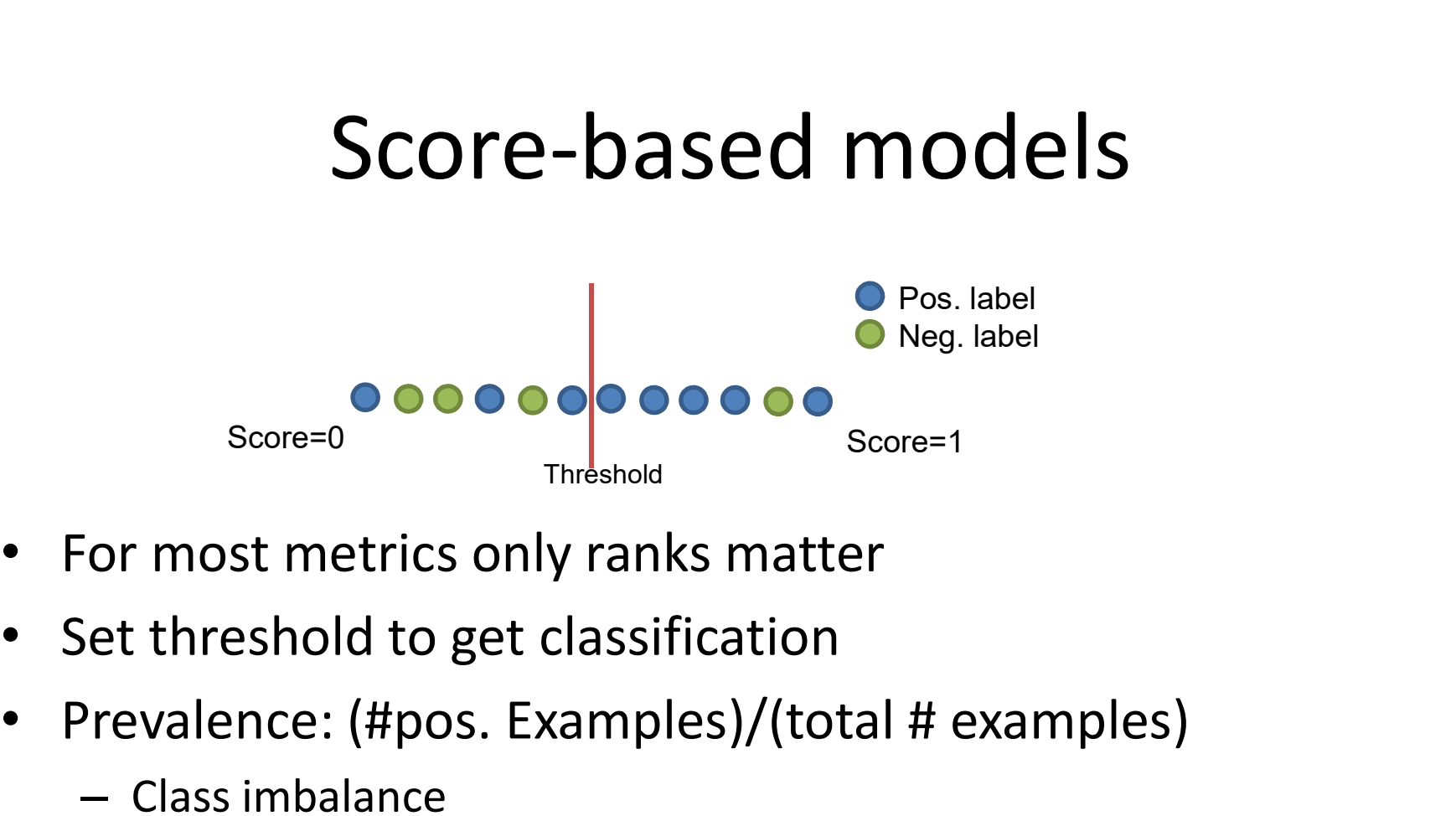

- 
- 
- Prevalence: (#pos. Examples)/(total # examples)
	- Class imbalance

# Point-based metrics<br>
Adding. compute point-based metrics **POINT-based metrics**<br>• After thresholding, compute point-based metrics<br>– Confusion matrix<br>• TP, FP, TN, FN<br>• Type I error, Type II error

- - - TP, FP, TN, FN
		- Type I error, Type II error

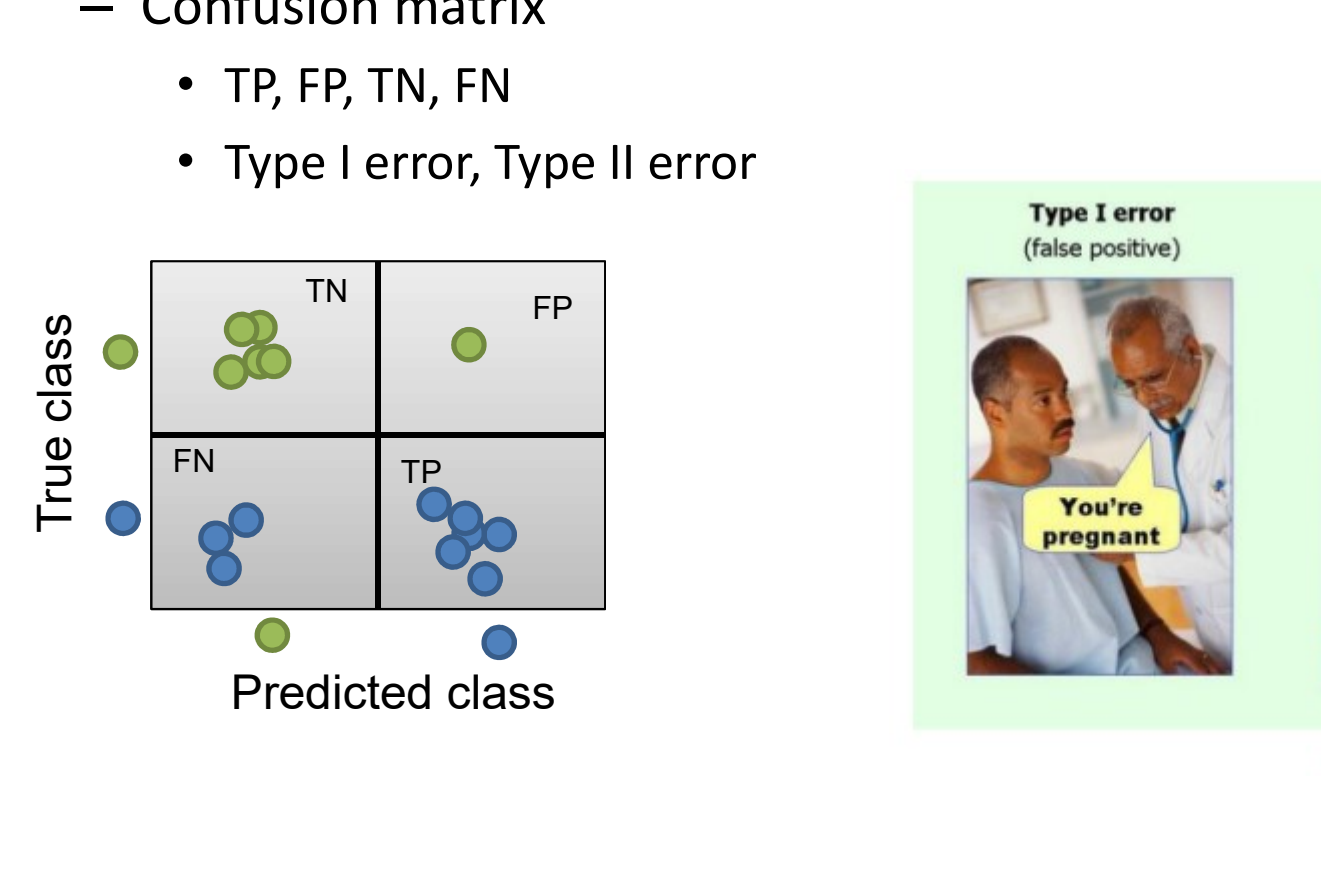

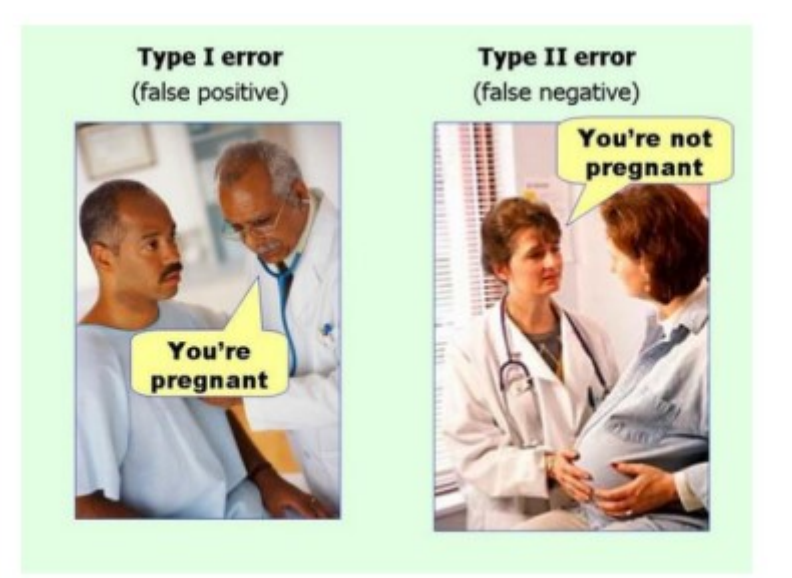

Could not find true source of image to cite

# Summary point metrics<br>: <sup>What overall fraction did we predict</sup>

**Summary point metrics**<br>• Accuracy: What overall fraction did we predict<br>
correctly?<br>
Acc:  $(5+6)/(5+1+3+6) = 0.73$ correctly? **Summary point**<br>Accuracy: What overall fraction did we proorrectly?<br>Acc: (5+6)/(5+1+3+6<br>Precision: Quality of positive predictions<br>are relevant?)<br>Prec: 6/(1+6) = 0.8<br>Recall (sensitivity): How many positives a

```
Acc: (5+6)/(5+1+3+6) = 0.73
```
**Summary point metrics**<br>
• Accuracy: What overall fraction did we predict<br>
correctly?<br>
• Acc:  $(5+6)/(5+1+3+6) = 0.73$ <br>
• Precision: Quality of positive predictions (how many<br>
are relevant?)<br>
Prec:  $6/(1+6) = 0.86$ 

```
Prec: 6/(1+6) = 0.86
```
**Summary point metrics**<br>
• Accuracy: What overall fraction did we predict<br>
correctly?<br>
• Acc:  $(5+6)/(5+1+3+6) = 0.73$ <br>
• Precision: Quality of positive predictions (how many<br>
are relevant?)<br>
Prec:  $6/(1+6) = 0.86$ <br>
• Recall ( Accuracy: What overall fraction did we predict<br>
correctly?<br>
Acc:  $(5+6)/(5+1+3+6) = 0.73$ <br>
Precision: Quality of positive predictions (how many<br>
are relevant?)<br>
Prec:  $6/(1+6) = 0.86$ <br>
Recall (sensitivity): How many positives Rec:  $6/(3+6) = 0.66$ 

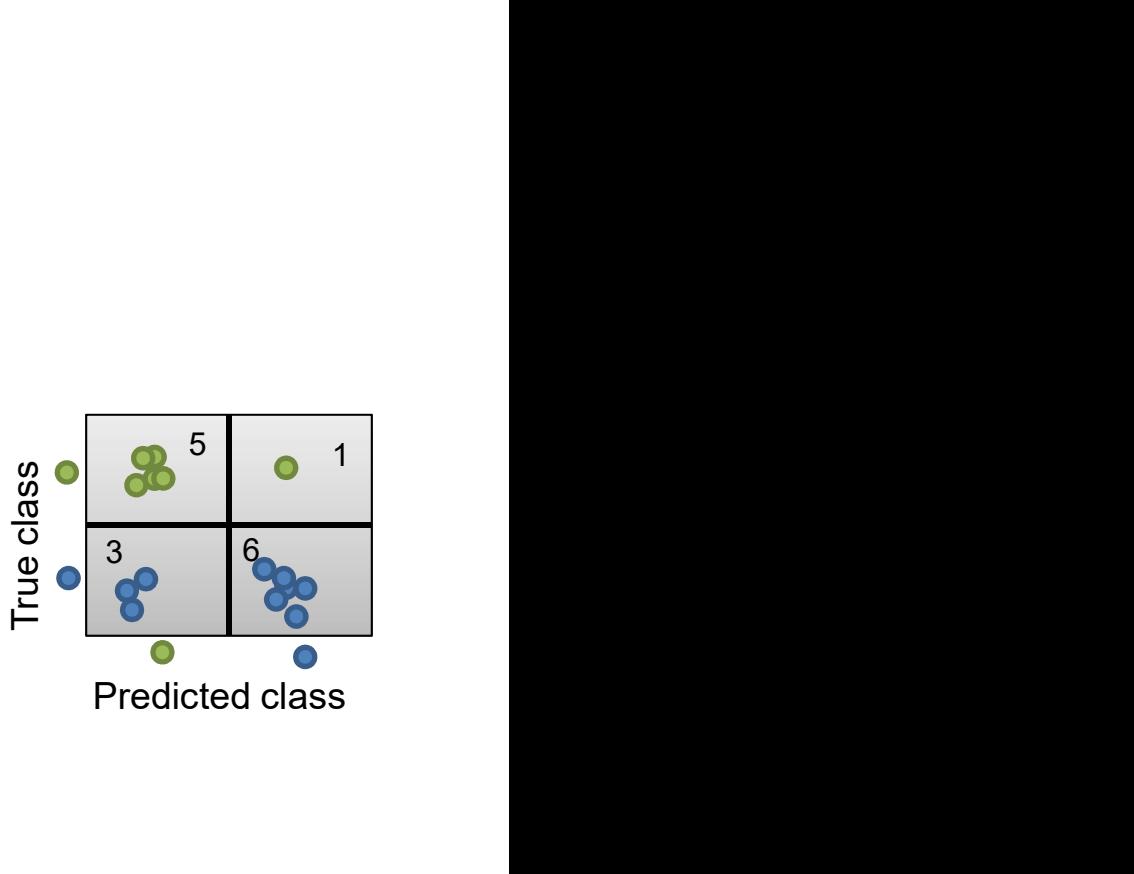

- Negative Recall (specificity): Proportion of actual negatives that are correctly identified as such? (percentage of healthy people who are correctly identified as not having the condition) spec:  $5/(5+1) = 0.83$
- F1 score: harmonic mean of rec and prec

# Changing the threshold<br>
ing on our actual (business/dignostic) goal. we

- **Changing the threshold<br>• Depending on our actual (business/dignostic) goal, we<br>• Scan through all thresholds and summarize tradeoff Changing the threshold<br>Depending on our actual (business/dignostic) goal, we**<br>can change the threshold to change precison/recall etc<br>Scan through all thresholds and summarize tradeoff Changing the threshold<br>• Depending on our actual (business/dignostic) goal, we<br>can change the threshold to change precison/recall etc<br>• Scan through all thresholds and summarize tradeoff<br>{Precision, Specificity} vs Recall/ **Changing the threshold**<br>
ending on our actual (business/dignostic) goal, we<br>
change the threshold to change precison/recall etc<br>
through all thresholds and summarize tradeoff<br>
{Precision, Specificity} vs Recall/Sensitivit
- 

### ROC curve

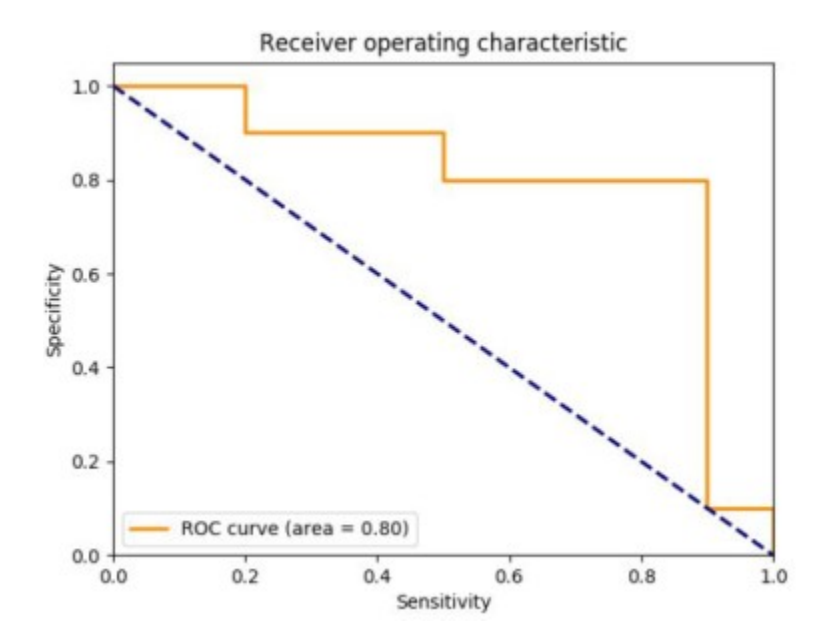

- C CUITVE<br>• AUC = Area Under Curve. Also called C-<br>Statistic (concordance score).<br>• Represents how well the results are Statistic (concordance score).
	- CUTVE<br>
	UC = Area Under Curve. Also called C-<br>
	tatistic (concordance score).<br>
	 Represents how well the results are<br>
	ranked.<br>
	hresholds are points on this curve. Each<br>
	pint represents one set of point metrics ranked.
- AUC = Area Under Curve. Also called C-<br>Statistic (concordance score).<br>• Represents how well the results are<br>ranked.<br>• Thresholds are points on this curve. Each<br>point represents one set of point metrics.<br>• Diagonal line = point represents one set of point metrics. • AUC = Area Under Curve. Also called C-<br>Statistic (concordance score).<br>• Represents how well the results are<br>ranked.<br>• Thresholds are points on this curve. Each<br>point represents one set of point metrics.<br>• Diagonal line =
- 

### PR curve

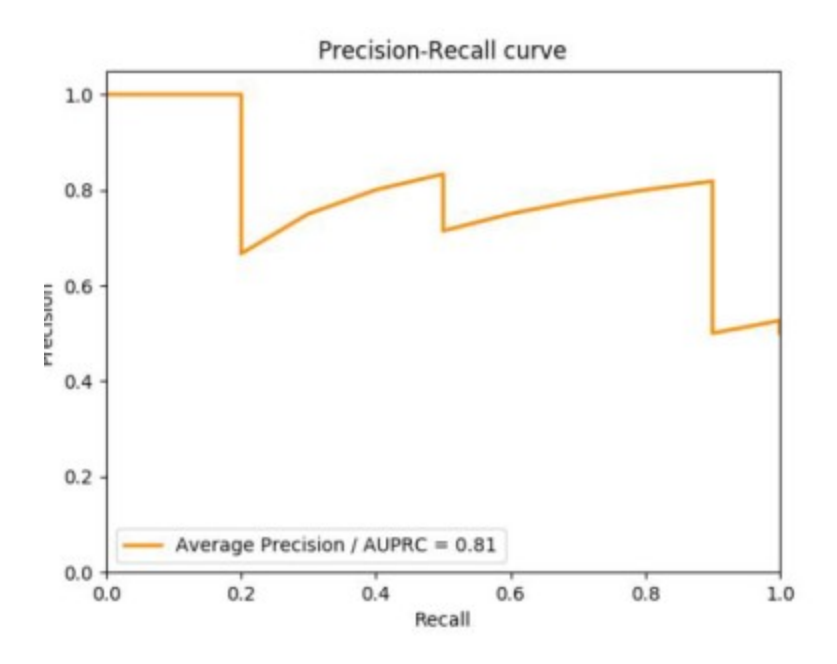

- 
- **CUITVE**<br>
 Represents different tradeoff<br>
 More meaningful if TNs are not so<br>
important or low prevalence of releva<br>
class (rare disease, search engine) **UTVE**<br>epresents different tradeoff<br>• More meaningful if TNs are not so<br>important or low prevalence of relevant<br>class (rare disease, search engine)<br>rea under PRC = Average Precision important or low prevalence of relevant class (rare disease, search engine) • Represents different tradeoff<br>• More meaningful if TNs are not so<br>• important or low prevalence of relevant<br>• class (rare disease, search engine)<br>• Area under PRC = Average Precision<br>• End of curve at right cannot be low • **CUITVE**<br>• Represents different tradeoff<br>• More meaningful if TNs are not so<br>• important or low prevalence of relevant<br>• Area under PRC = Average Precision<br>• End of curve at right cannot be lower than<br>• prevalence.<br>• Jag • Represents different tradeoff<br>• More meaningful if TNs are not so<br>• important or low prevalence of relevant<br>• Cass (rare disease, search engine)<br>• Area under PRC = Average Precision<br>• End of curve at right cannot be lowe **UTVE**<br>
• More meaningful if TNs are not so<br>
important or low prevalence of relevant<br>
class (rare disease, search engine)<br>
rea under PRC = Average Precision<br>
and of curve at right cannot be lower than<br>
revalence.<br>
aggednes I VE<br>
resents different tradeoff<br>
More meaningful if TNs are not so<br>
important or low prevalence of relevant<br>
class (rare disease, search engine)<br>
i under PRC = Average Precision<br>
of curve at right cannot be lower than<br>
al epresents different tradeoff<br>
• More meaningful if TNs are not so<br>
important or low prevalence of relevant<br>
class (rare disease, search engine)<br>
rea under PRC = Average Precision<br>
nd of curve at right cannot be lower than<br>
- 
- prevalence.
- -
	- decreases, recall doesn't change steep drop

### Class imbalance

- Class imbalance<br>• For low prevalence (e.g. < 5%) many metrics are not<br>• meaningful (e.g. accuracy of 95% is trivial to achieve)<br>• Focus on PR and REC **Class imbalance**<br>For low prevalence (e.g. < 5%) many metrics are not<br>meaningful (e.g. accuracy of 95% is trivial to achieve)<br>Focus on PR and REC<br>- High precision is required (search engine) • For low prevalence (e.g. < 5%) many metrics are not<br>meaningful (e.g. accuracy of 95% is trivial to achieve)<br>• Focus on PR and REC<br>– High precision is required (search engine)<br>– High recall is required (fraud detection)
- -
	-

### **Diagnostics**

- **Diagnostics<br>•** Setting: test metrics of classifier are unacceptably bad<br>• Diagnostic:<br>• High variance: Training loss will be much lower than test loss – OTABITOSCICS<br>
– High variance: Training loss will be much lower than test loss<br>
– High variance: Training loss will be much lower than test loss<br>
– High bias: Training loss will also be high<br>
Noot cause<br>
– Overfitting (h
- Diagnostic:
	- High variance: Training loss will be much lower than test loss
	- High bias: Training loss will also be high
- Root cause
	-
	-

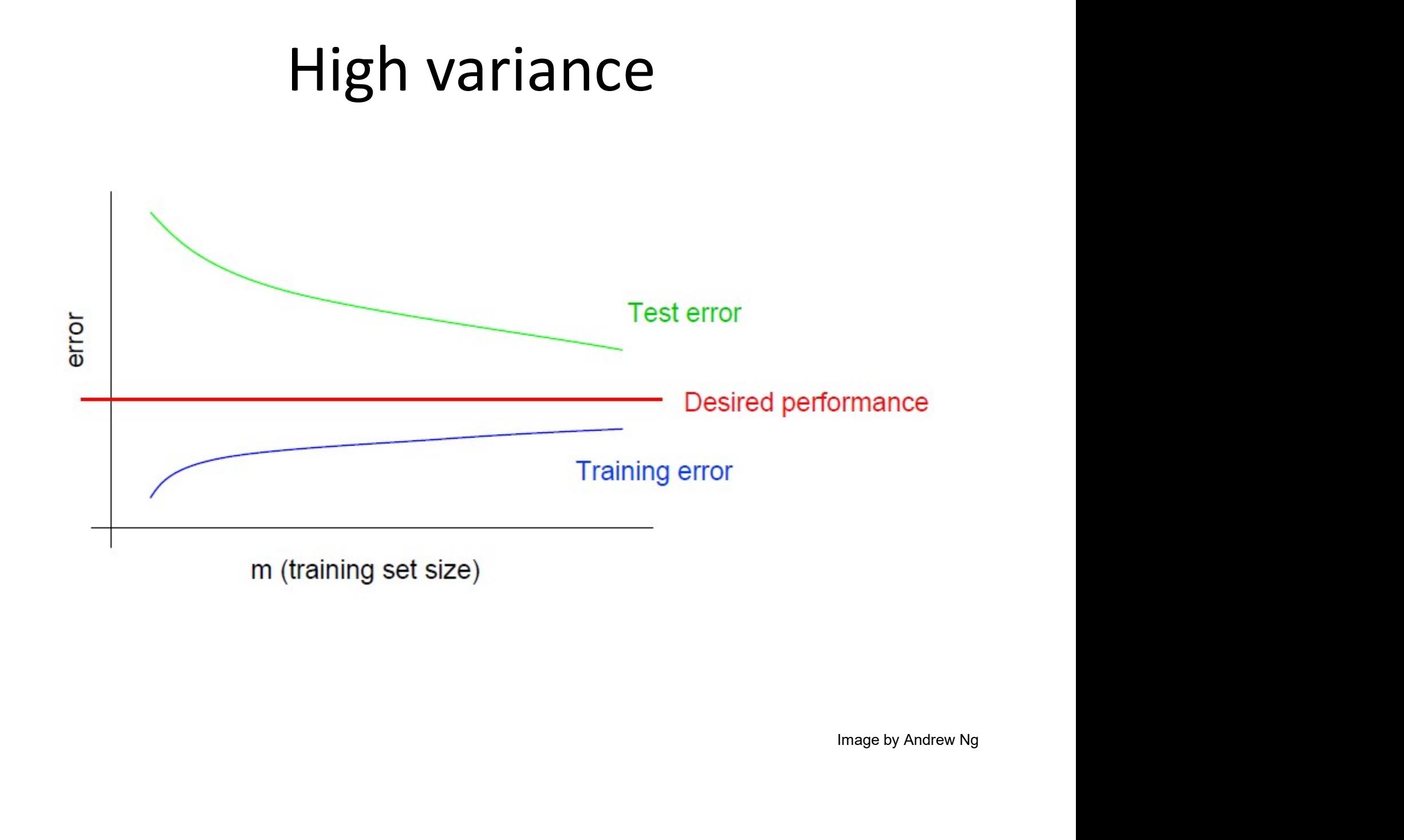

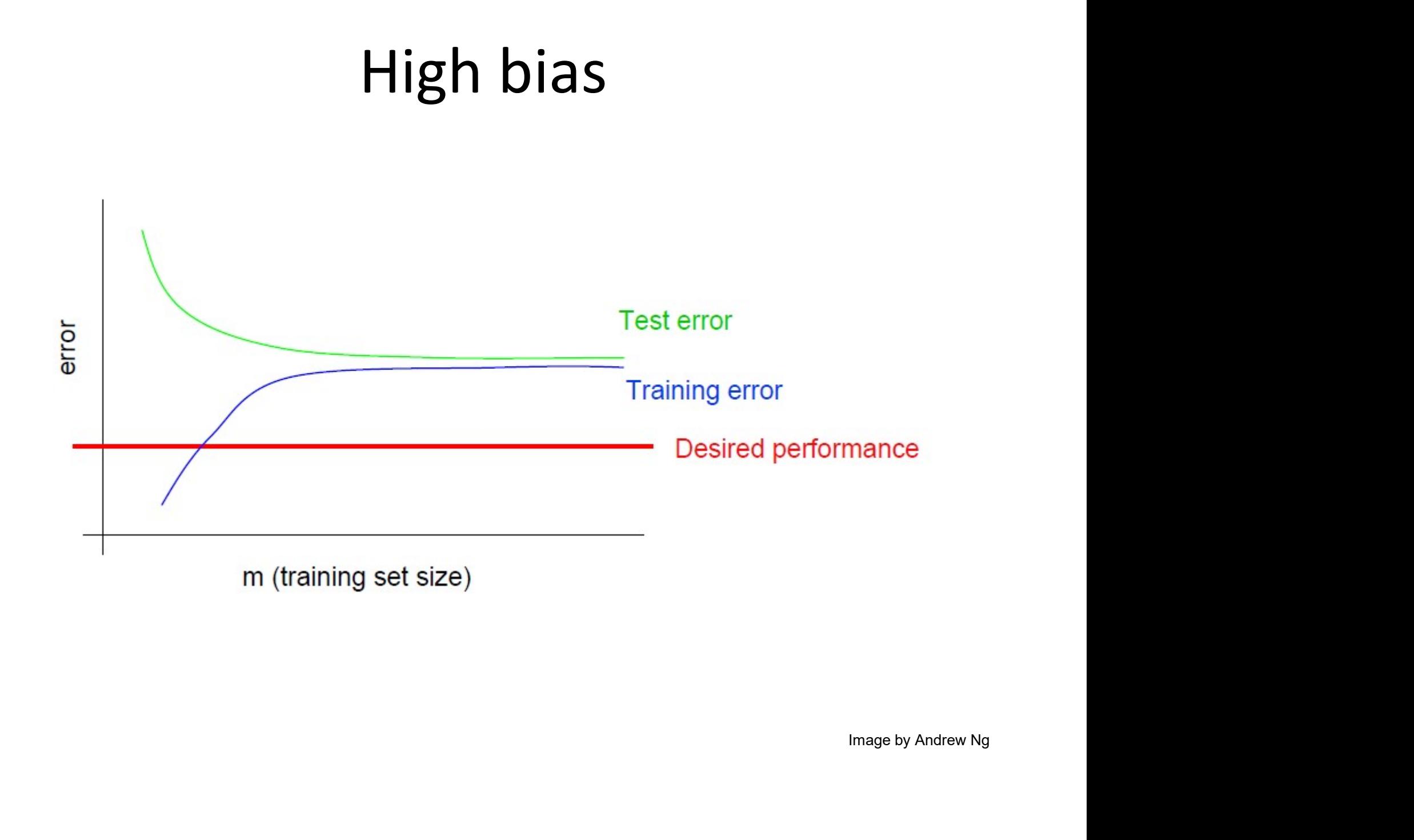

### Fixes

- Increase number of training examples.
- Increase size of feature set
- Decrease size of feature set
- Train model for longer (more gradient steps)
- Increase number of training examples.<br>• Increase size of feature set<br>• Decrease size of feature set<br>• Train model for longer (more gradient steps)<br>• Tune model hyperparameters on validation set<br>• Try more complex model<br>•
- Try more complex model
- Try simpler model
- More reading
	- "Advice for applying Machine Learning" (Andrew Ng)
		- http://cs229.stanford.edu/materials/ML-advice.pdf

## Math primer – probabilistic n primer – probabilistic<br>machine learning

### Bayes' theorem

Everything follows from two simple rules: **Sum rule:**  $P(x) = \sum_{y} P(x, y)$ <br>**Product rule:**  $P(x, y) = P(x)P(y|x)$ 

$$
P(\theta|\mathcal{D},m) = \frac{P(\mathcal{D}|\theta,m)P(\theta|m)}{P(\mathcal{D}|m)} \qquad \begin{array}{ll} P(\mathcal{D}|\theta,m) & \text{likelihood of parameters } \theta \text{ in model } m \\ & P(\theta|m) & \text{prior probability of } \theta \\ & P(\theta|\mathcal{D},m) & \text{posterior of } \theta \text{ given data } \mathcal{D} \end{array}
$$

### Example for Bayes' theorem

- Exercise: Cancer Screening Example (~10 min)
- Mammograms:
	- Sensitivity: 80%
	- False Positive rate: 10%
	- Prevalence: 0.4%
- Q: Use Bayes Theorem to calculate the probability that you have cancer if you test positive!

o calculate the probability that  
est positive!  

$$
P(y | x, H) = \frac{P(x | y, H)P(y | H)}{\sum_{y'} P(x | y', H)P(y' | H)}.
$$

## Solution P(y|x, H) =<br> **Solution**<br>
:1: mammogram is positive<br>
:1: you have cancer<br>  $p(x=1 | y=1) = 0.8$ <br>  $p(y=1) = 0.004$

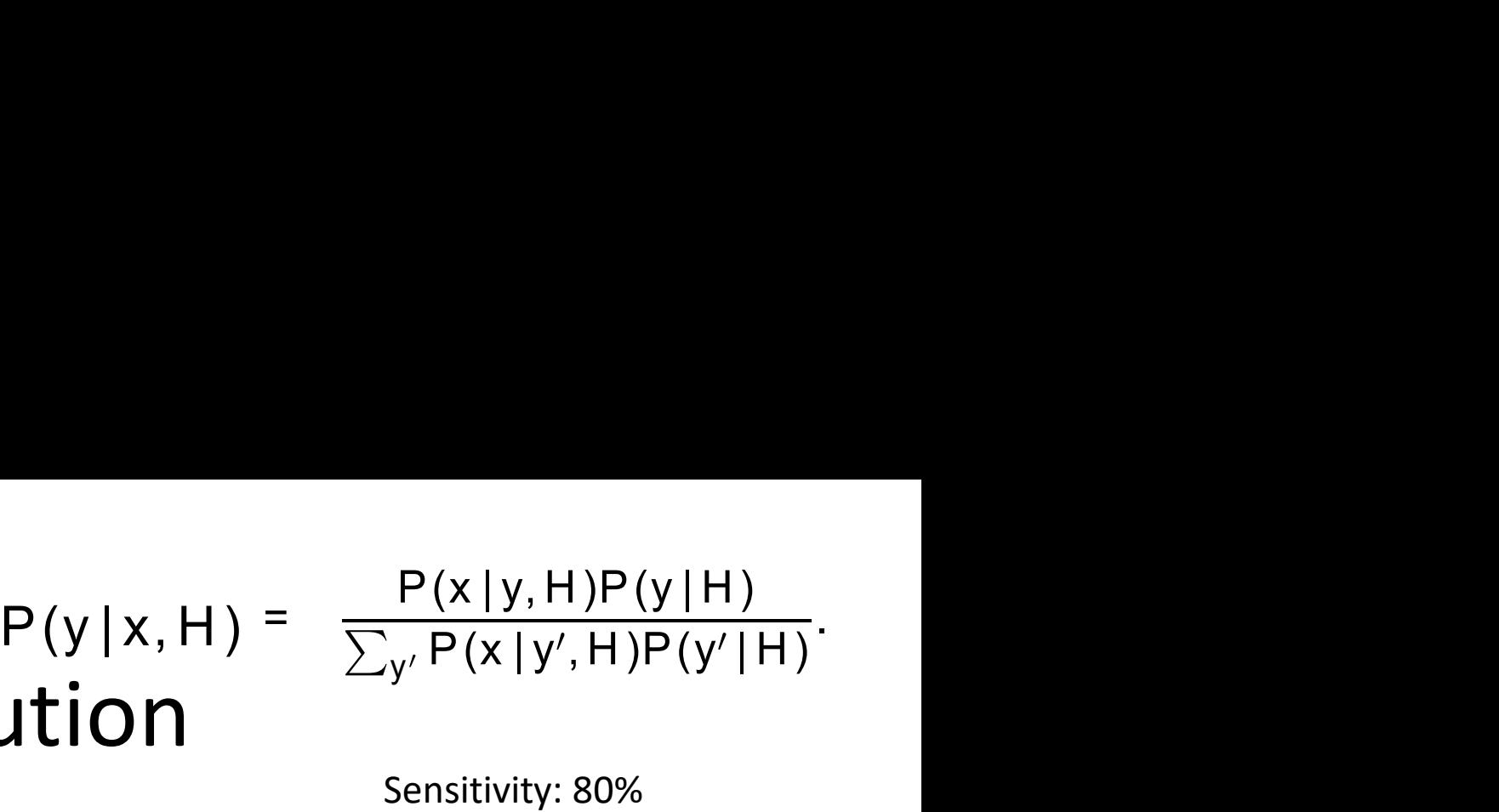

False Positive rate: 10% Prevalence: 0.4%

- x=1: mammogram is positive
- y=1: you have cancer

 $p(y=1) = 0.004$ 

$$
p(x=1 | y=0) = 0.1
$$

 $p(x=1 | y=1) = 0.8$ <br>  $p(y=1) = 0.004$ <br>  $p(x=1 | y=0) = 0.1$ <br>  $P(y=1 | x=1) = \frac{p(x=1 | y=1)p(y=1)}{p(x=1 | y=1)p(y=1) + p(x=1 | y=0)p(y=0)}$ positive<br>
Prevalence: 0.4%<br>
Prevalence: 0.4%<br>
Prevalence: 0.4%<br>
Prevalence: 0.4%<br>
Prevalence: 0.4%<br>
Prevalence: 0.4%<br>
Prevalence: 0.4%<br>
Prevalence: 0.4% ve cancer<br>= 0.8<br>004<br>= 0.1<br> $p(x=1 | y=1)p(y=1)$ <br> $p(x=1 | y=1)p(y=1)+ p(x=1 | y=0)p(y=0)$ <br>bility that you have cancer if you test positive is 0.031! **301011011**<br> **1:** mammogram is positive<br> **1:** you have cancer<br>  $p(x=1 | y=1)=0.8$ <br>  $p(y=1)=0.004$ <br>  $p(x=1 | y=0)=0.1$ <br>  $p(x=1 | y=1) p(y=1)$ 

Answer: The probability that you have cancer if you test positive is 0.031!

### The Meaning of Probability

- Often used in two ways:
- 1<sup>st</sup> usage: Probabilities describe *frequencies* of outcomes in random experiments
	- Hard to give non-circular definitions of "frequency" and "random"
- 2<sup>nd</sup> (more general) usage: Probabilities describe *degrees* of belief
	- "probability that the email you just received is spam"
	- "probability that Oscar P. murdered his girlfriend, given the evidence"

### Bayesian vs. frequentist viewpoint

- Frequentist:
	- Probabilities are restricted to frequencies in repeatable random experiments
- But: *Degrees of belief* can be mapped to probabilities (if they follow some rules of consistency: Cox Axioms)
- Bayesian viewpoint: Use probabilities to describe assumptions and inferences given those assumptions
	- Probabilities depend on assumptions
	- Bayesians: you cannot do inference without assumptions
- Bayesians: use probabilities to describe inferences
- Frequentist: use probabilities to describe random variables

### Bayes' theorem - some terminology<br>Common scenario: **POTEM - SOME terminology**<br>
pario:<br>
ter theta given some data D: P(θ|D, H)<br>
P(θ|D, H) =  $\frac{P(D | \theta, H)P(\theta | H)}{P(D | H)}$ <br>
likdihood × prior Ome terminology<br>
me data D: P(0|D, H)<br>
<u>|0, H)P(0|H)</u><br>
p(D|H)<br>
ood × prior  $\begin{aligned} & \mathsf{minology} \ \mathsf{P}(\theta | \mathsf{D}, \mathsf{H}) \end{aligned}$ **eOrem - some terminology**<br>ario:<br>er theta given some data D: P(0|D, H)<br> $P(\theta|D,H) = \frac{P(D|\theta,H)P(\theta|H)}{P(D|H)}$ <br>posterior =  $\frac{\text{likelihood} \times \text{prior}}{\text{evidence}}$

- Common scenario:
	- Infer parameter theta given some data D:  $P(\theta | D, H)$

$$
P(\theta | D, H) = \frac{P(D | \theta, H)P(\theta | H)}{P(D | H)}
$$

$$
posterior = \frac{likelihood \times prior}{evidence}
$$
#### Continuous random variables

- So far: discrete events/random variables
- Let X be some *uncertain, continuous* quantity
- Aim: Compute probability that a≤X≤b
	- Define event A=(X≤a), B=(X≤b), W=(a<X≤b)
	- $-$  Then  $p(B)=p(A)+p(W)$
	- $P(W)=p(B)-p(a)$
- Let  $F(q)=p(X\leq q)$  be the cumulative distribution function:  $p(a < X \leq b) = F(b) - F(a)$
- Define probability density function  $f(x) = \frac{d}{dx} F(x)$  $dx$  $F(x)$

### Working with continuous random variables **Working with continuous random**<br>variables<br>compute probability of a continuous variable being in a<br>finite interval given a pdf f(x)<br> $P(a < X \le b) = \int_a^b f(x) dx$ <br>Consequently for small intervals:

• Compute probability of a continuous variable being in a

$$
P(a < X \leq b) = \int_a^b f(x) dx
$$

• Consequently, for small intervals:

 $P(x \le X \le x + dx) \approx p(x)dx$ 

- Note:  $f(x)$  needs to be positive but can be greater than 1 if it integrates to 1
- Uniform distribution:  $Unif(x|ab) = \frac{1}{x}$   $I(a \le x \le b)$  $1$   $1(a \lt y \lt b)$  $b-a$ <sup>( $a = b-a$ </sup>)  $I(a \le x \le b)$

#### Example

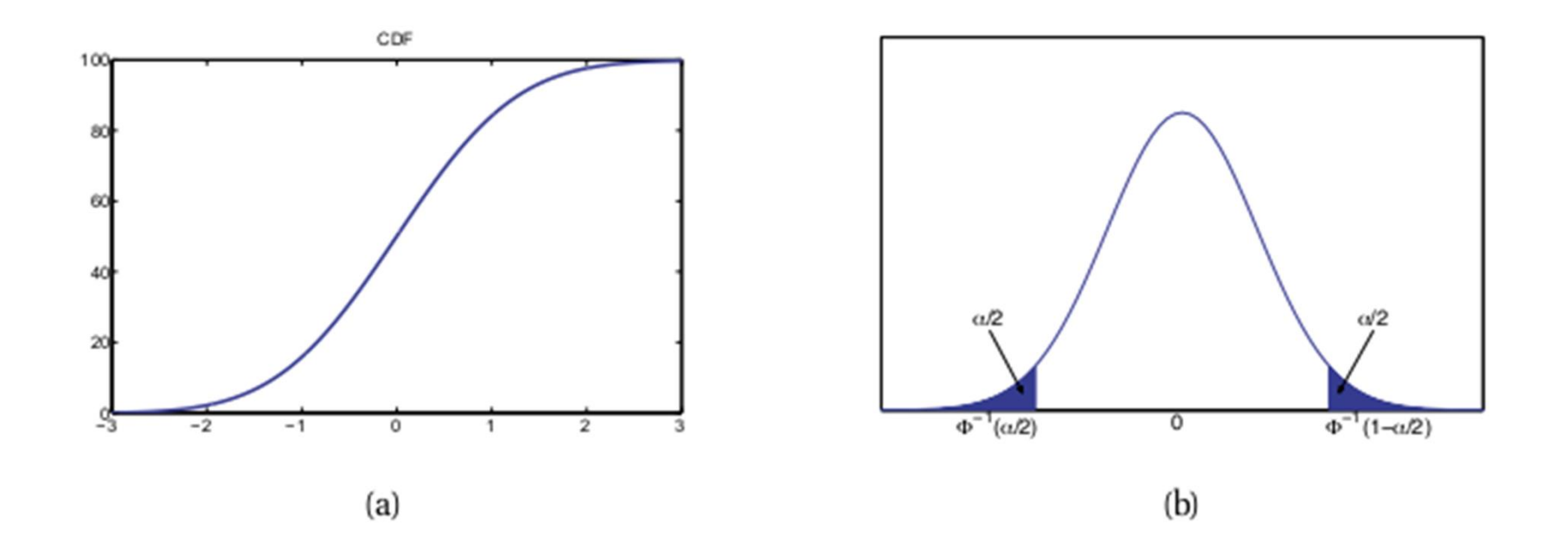

#### Some distributions

- Useful discrete distributions:
	- Binomial distribution:

$$
Bin(k|n, \theta) := {n \choose k} \theta^{k} (1-\theta)^{n-k}
$$

- Bernoulli distribution: Special case of Binomial with n=1
- $-$  Poisson distribution:  $D_0$  $Poi(X | \lambda) = e^{-\lambda} \frac{\lambda}{\lambda}$  $\lambda$ x!

#### Continuous distributions

• Gaussian (normal) distribution

**Continuous distributions**  
\n• Gaussian (normal) distribution  
\n• pdf: 
$$
N(x|\mu, \sigma^2) = \frac{1}{\sqrt{2\pi\sigma^2}} e^{\frac{1}{2\sigma^2}(x-\mu)^2}
$$
  
\n• cdf:  $\phi(x;\mu, \sigma^2) = \int_{-\infty}^{\pi} \frac{1}{\sqrt{2\pi\sigma^2}} e^{\frac{1}{2\sigma^2}(z-\mu)^2} dz = \frac{1}{2}[1 + erf(z/\sqrt{2})]$ 

- Most important distribution in stats/ML
	- Easy to interpret
	- Central limit theorem
	- simple mathematical form allows for effective inference methods

#### Continuous distribution with limited support

• Gamma distribution

$$
f(x; k, \theta) = \frac{1}{\theta^k} \frac{1}{\Gamma(k)} x^{k-1} e^{-\frac{x}{\theta}}
$$

• Beta distribution

$$
f(x;\alpha,\beta) = \frac{1}{B(\alpha,\beta)}x^{\alpha-1}(1-x)^{\beta-1}
$$

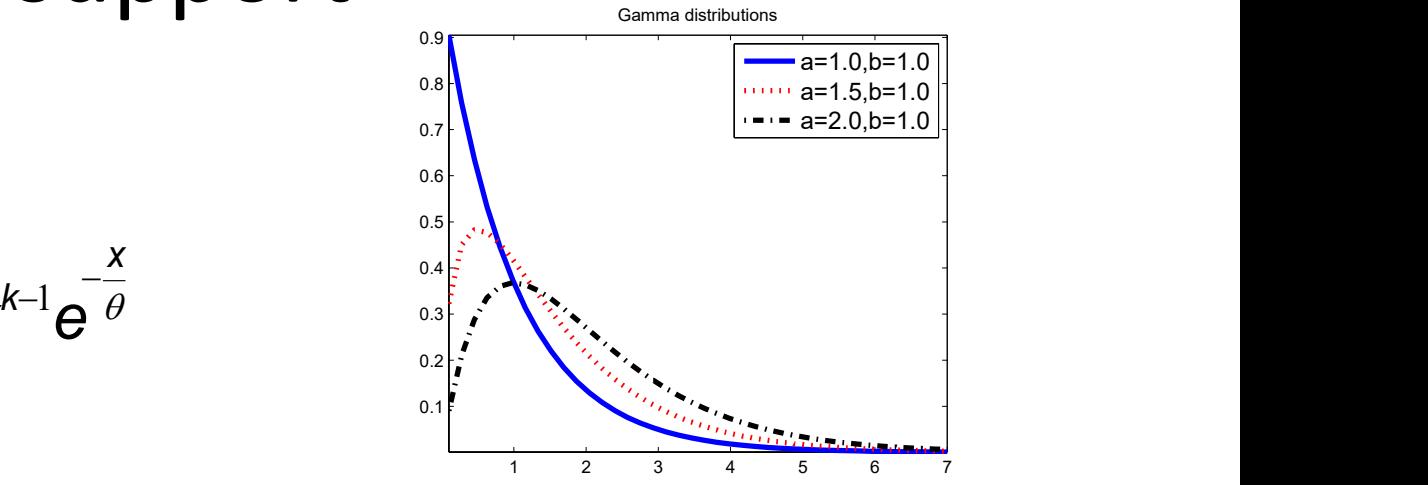

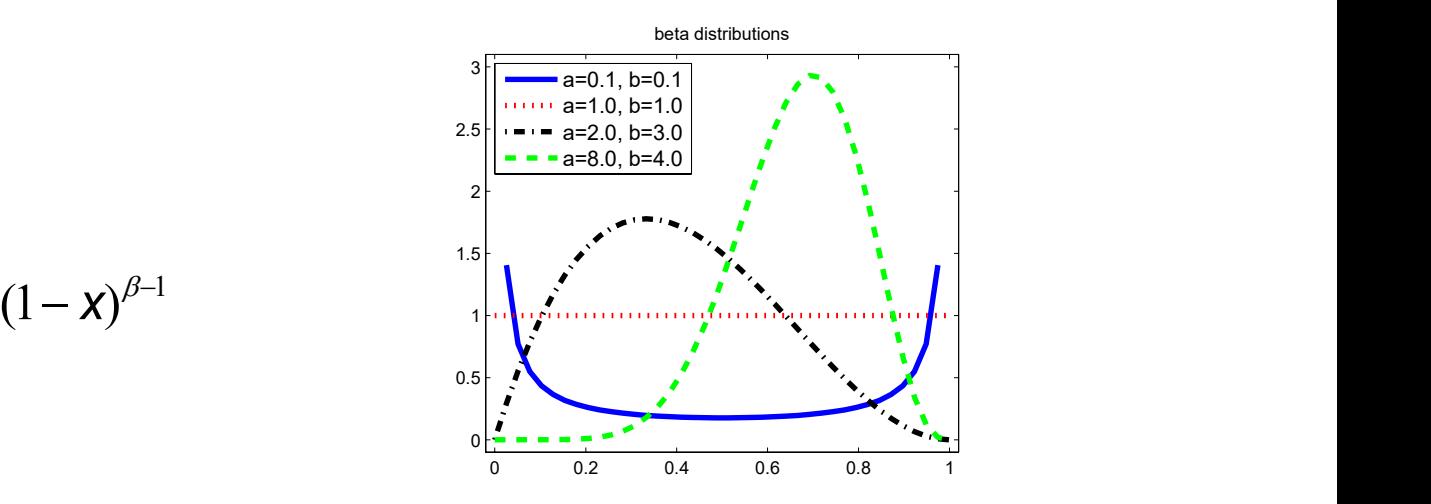

# Example — Beta-Bernoulli model<br>Toss a coin N times, obtain sequence of heads (N<sub>1</sub>) and

- Toss a coin N times, obtain sequence of heads  $(N_1)$  and tails Example — Beta-Bernoulli model<br>
oss a coin N times, obtain sequence of heads (N<sub>1</sub>) and<br>
ails<br>
Questions:<br>
— What is the bias θ of the coin (fair coin: θ=0.5)?<br>
— What's the probability that the next toss will be head?<br>
- Questions:
	-
- uestions:<br>
 What is the bias θ of the coin (fair coin: θ=0.5)?<br>
 What's the probability that the next toss will be head?<br>
 Bayesian terms:<br>
 What is the posterior  $p(\theta | D)$ ?<br>
ow to infer the posterior?<br>
posterior =  $\$
- In Bayesian terms:
	- What is the posterior  $\textit{p}(\theta \, | \, \textit{D})$ ?
- How to infer the posterior?

 $posterior = \frac{likelihood \times prior}{evidence}$ 

#### Likelihood

• Data: N\_1 heads in N trials

$$
p(D | \theta) = \theta^{N_1} (1 - \theta)^{N - N_1}
$$

$$
N_1 \sim \text{Bin}(N, \theta)
$$

#### Prior

- Need prior with support over interval [0,1]
- Need prior with support over interval [0,1]<br>• If possible, same form as likelihood (makes maths easy)<br>– Conjugate prior Need prior with support over interval [0,1]<br>
f possible, same form as likelihood (makes maths easy)<br>
— Conjugate prior<br>
— Here: beta distribution!<br>
— a and b are hyper-parameters - they encode our prior beliefs<br>  $\text{Beta}(\theta;$ 
	-
	- Here: beta distribution!

 $\boldsymbol{\rho}(\theta)\!\propto\!\theta^{\gamma_1}(1\!-\!\theta)^{\gamma_2}$ 

$$
\text{Beta}(\theta; \mathbf{a}, \mathbf{b}) = \frac{1}{B(\mathbf{a}, \mathbf{b})} \theta^{\mathbf{a}-1} (1-\theta)^{\mathbf{b}-1}
$$

#### Posterior

#### $p(\theta | D)$   $\propto$  Bin(N<sub>1</sub> | N,  $\theta$ )Beta( $\theta$  | a, b)  $\propto$  Beta( $\theta$  | N<sub>1</sub> + a, N<sub>0</sub> + b)

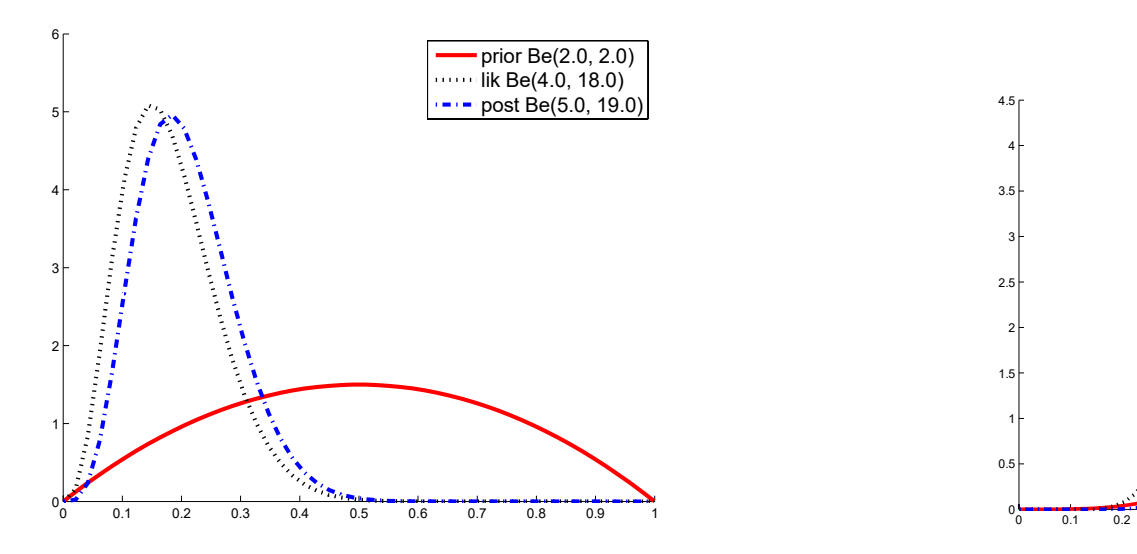

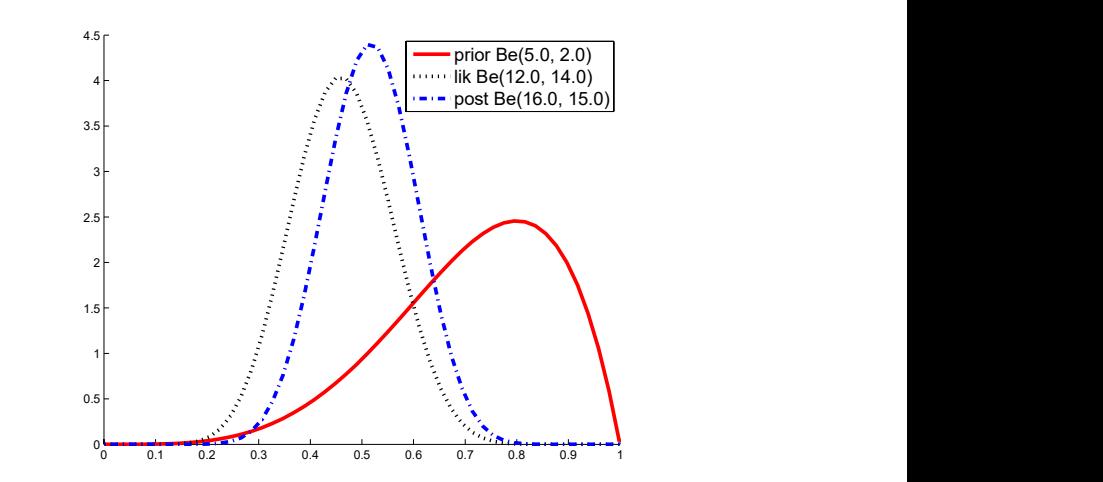

#### MAP and MLE

- MAP is mode of posterior
	- mode of Beta distribution with (a,b) is a-1/(a+b-2)
- If uniform prior is used MAP=MLE
- Mean of posterior is a/(a+b)

# Linear algebra primer<br>a way of compactly representing and operating

- Provides a way of compactly representing and operating on sets of linear equations **Linear algebra primer**<br>• Provides a way of compactly representing and<br>• Example set of equations:<br>• Example set of equations:<br> $4x_1 - 5x_2 = -13$ <br> $-2x_1 + 3x_2 = 9$ . • Provides a way of compactly representing a<br>
• Example set of equations:<br>
• Example set of equations:<br>  $4x_1 - 5x_2 = -13$ <br>  $-2x_1 + 3x_2 = 9$ .<br>
• With matrix notation:<br>  $Ax = b$
- 

$$
\begin{array}{rcl}\n4x_1 & - & 5x_2 & = & -13 \\
-2x_1 & + & 3x_2 & = & 9.\n\end{array}
$$

$$
Ax = b
$$

$$
A=\left[\begin{array}{cc} 4 & -5 \\ -2 & 3 \end{array}\right], \quad b=\left[\begin{array}{c} -13 \\ 9 \end{array}\right].
$$

### Some concepts you should be<br>familiar with ncepts you should be<br>familiar with<br><sup>latrices and Tensors</sup> Some concepts you should be<br>familiar with<br>• Scalars, Vectors, Matrices and Tensors<br>• Multiplying Matrices and Vectors<br>• Identity and Inverse Matrices<br>• Eigendecomposition Some concepts you show<br>familiar with<br>• Scalars, Vectors, Matrices and Tensors<br>• Multiplying Matrices and Vectors<br>• Identity and Inverse Matrices<br>• Eigendecomposition<br>• Singular value decomposition Some concepts you shou<br>familiar with<br>• Scalars, Vectors, Matrices and Tensors<br>• Multiplying Matrices and Vectors<br>• Identity and Inverse Matrices<br>• Eigendecomposition<br>• Singular value decomposition<br>• The Moore Penrose pseud **Familiar with**<br>• Scalars, Vectors, Matrices and Tensors<br>• Multiplying Matrices and Vectors<br>• Identity and Inverse Matrices<br>• Eigendecomposition<br>• Singular value decomposition<br>• The Moore Penrose pseudo-inverse<br>• The trace

- Scalars, Vectors, Matrices and Tensors • Scalars, Vectors, Matrices and Tensors<br>• Multiplying Matrices and Vectors<br>• Identity and Inverse Matrices<br>• Eigendecomposition<br>• Singular value decomposition<br>• The Moore Penrose pseudo-inverse<br>• The trace operator<br>• The
- 
- 
- Eigendecomposition
- 
- 
- 
- The determinant
- Multiplying Matrices and Vectors<br>• Identity and Inverse Matrices<br>• Eigendecomposition<br>• Singular value decomposition<br>• The Moore Penrose pseudo-inverse<br>• The trace operator<br>• The determinant<br>• You will need this in the 2 needed

#### Eigendecomposition

- Factorization of a matrix such that it is represented in terms of its eigenvalues and eigenvectors • Eigendecomposition<br>• Factorization of a matrix such that it is represented in<br>• Eigenvector **v** of square matrix **A**<br>•  $A\mathbf{v} = \lambda \mathbf{v}$ • Factorization of a matrix such that it is represented in<br>terms of its eigenvalues and eigenvectors<br>• Eigenvector **v** of square matrix **A**<br> $\mathbf{A}\mathbf{v} = \lambda \mathbf{v}$ <br>• Each eigenvector has ist own equation<br> $(\mathbf{A} - \lambda_i \mathbf{I}) \$
- 

$$
\mathbf{A}\mathbf{v}=\lambda\mathbf{v}
$$

$$
(\mathbf{A} - \lambda_i \mathbf{I}) \mathbf{v} = 0
$$

## Eigendecomposition  $\begin{aligned} \mathsf{Eigendecomposition} \vspace{-.03in} \vspace{-.03in} \text{ \textbf{Factorise A as} } \\ \mathbf{A} &= \mathbf{Q} \mathbf{\Lambda} \mathbf{Q}^{-1} \end{aligned}$

- 
- Factorise A as<br>• Factorise A as<br>•  $\mathbf{A} = \mathbf{Q} \mathbf{\Lambda} \mathbf{Q}^{-1}$ <br>•  $\mathbf{Q}$  is NxN matirx, with columns being eigenvectors<br>• Lambda is diagonal matrix with eigenvalues on the<br>• diagonal • Factorise A as<br>• **A** =  $\mathbf{QAQ}^{-1}$ <br>• **Q** is NxN matirx, with columns being eigenvectors<br>• Lambda is diagonal matrix with eigenvalues on the diagonal diagonal

# Eigendecomposition — fun facts<br>
DnIv diagonisable matrices can be eigendecomposed

- 
- Eigendecomposition fun facts<br>• Only diagonisable matrices can be eigendecomposed<br>• Real symmetric matrices can be decomposed so that EVs<br>are orthogonal **Eigendecomposition – fun facts<br>• Only diagonisable matrices can be eigendecomposed<br>• Real symmetric matrices can be decomposed so that EVs<br>are orthogonal<br>• Useful for matrix inversion Eigendecomposition — fun facts**<br>
• Only diagonisable matrices can be eigendecomposed<br>
• Real symmetric matrices can be decomposed so that EVs<br>
are orthogonal<br>
• Useful for matrix inversion<br>
— A is invertible iff all EVs • Conly diagonisable matrices can be eigendecomposed<br>• Real symmetric matrices can be eigendecomposed<br>• Real symmetric matrices can be decomposed so that EVs<br>are orthogonal<br>• Useful for matrix inversion<br>– A is invertible
- -

$$
- \ \mathbf{A}^{-1} = \mathbf{Q}\mathbf{\Lambda}^{-1}\mathbf{Q}^{-1}
$$

# Matrix calculus and Gradient<br>ension of calculus to the vector setting

- Extension of calculus to the vector setting
- Let  $f$  be a function that takes as input a matrix A of size  $m \times n$  and returns a scalar. Then the gradient of **f** (with **Matrix calculus and Gradient**<br>Extension of calculus to the vector setting<br>Let **f** be a function that takes as input a matrix *A* of size<br> $m \times n$  and returns a scalar. Then the gradient of **f** (with<br>respect to *A*) is the **Example 1** and returns a scalar. Then the gradient of **f** (with respect to *A*) is the matrix of partial derivatives<br>  $\nabla_A f(A) \in \mathbb{R}^{m \times n} = \begin{bmatrix} \frac{\theta f(A)}{\theta A_1} & \frac{\theta f(A)}{\theta A_2} & \cdots & \frac{\theta f(A)}{\theta A_n} \\ \frac{\theta f(A)}{\theta A_1} & \frac{\theta f(A)}{\theta A_2} &$

$$
\nabla_A f(A) \in \mathbb{R}^{m \times n} = \begin{bmatrix} \frac{\partial f(A)}{\partial A_{11}} & \frac{\partial f(A)}{\partial A_{12}} & \cdots & \frac{\partial f(A)}{\partial A_{1n}} \\ \frac{\partial f(A)}{\partial A_{21}} & \frac{\partial f(A)}{\partial A_{22}} & \cdots & \frac{\partial f(A)}{\partial A_{2n}} \\ \vdots & \vdots & \ddots & \vdots \\ \frac{\partial f(A)}{\partial A_{m1}} & \frac{\partial f(A)}{\partial A_{m2}} & \cdots & \frac{\partial f(A)}{\partial A_{mn}} \end{bmatrix}
$$

- hold
	-

#### Hessian

• If gradient is the analogue of the first derivative for<br>• If gradient is the analogue of the first derivative for<br>• second derivative functions of vectors, the Hessian is the analogue of the second derivative

$$
\nabla_x^2 f(x) \in \mathbb{R}^{n \times n} = \begin{bmatrix} \frac{\partial^2 f(x)}{\partial x_1^2} & \frac{\partial^2 f(x)}{\partial x_1 \partial x_2} & \cdots & \frac{\partial^2 f(x)}{\partial x_1 \partial x_n} \\ \frac{\partial^2 f(x)}{\partial x_2 \partial x_1} & \frac{\partial^2 f(x)}{\partial x_2^2} & \cdots & \frac{\partial^2 f(x)}{\partial x_2 \partial x_n} \\ \vdots & \vdots & \ddots & \vdots \\ \frac{\partial^2 f(x)}{\partial x_n \partial x_1} & \frac{\partial^2 f(x)}{\partial x_n \partial x_2} & \cdots & \frac{\partial^2 f(x)}{\partial x_n^2} \end{bmatrix}
$$

- Some useful rules:
	- $\bullet \nabla_x b^T x = b$
	- $\nabla_x x^T A x = 2Ax$  (if A symmetric)
	- $\nabla_x^2 x^T A x = 2A$  (if A symmetric)

#### Jacobian

- 
- Generalises gradient to functions that return vector<br>• Let  $f: \mathbb{R}^n \to \mathbb{R}^m$  be a function which takes as input the vector<br> $\mathbf{x} \in \mathbb{R}^n$  and returns as output the vector  $f(\mathbf{x}) \in \mathbb{R}^m$ . Then the • Let  $f: \mathbb{R}^n \to \mathbb{R}^m$  be a function which takes as input the vector  $\mathbf{x} \in \mathbb{R}^n$  and returns as output the vector  $\mathbf{f}(\mathbf{x}) \in \mathbb{R}^m.$  Then the Jacobian matrix **J** of **f** is an  $m \times n$  matrix:

$$
\mathbf{J} = \begin{bmatrix} \frac{\partial \mathbf{f}}{\partial x_1} & \cdots & \frac{\partial \mathbf{f}}{\partial x_n} \end{bmatrix} = \begin{bmatrix} \frac{\partial f_1}{\partial x_1} & \cdots & \frac{\partial f_1}{\partial x_n} \\ \vdots & \ddots & \vdots \\ \frac{\partial f_m}{\partial x_1} & \cdots & \frac{\partial f_m}{\partial x_n} \end{bmatrix}
$$

- Useful for transformations and variable changes
- Determinant at a given point gives important information about the behavior of f near that point
- If m is 1, Jacobian is transposed of gradient
- Hessian is Jacobian of gradient

## Multivariate Gaussian **Multivariate Gaus**<br>• Pdf of MVN in D dimensions

\n- Pdf of MVN in D dimensions\n 
$$
N(x|\mu, \Sigma) \triangleq \frac{1}{(2\pi)^{D/2}|\Sigma|^{1/2}} \exp\left[-1/2(\mathbf{x} - \mu)^{T} \Sigma^{-1}(\mathbf{x} - \mu)\right]
$$
\n
\n- Covariance matrix:  $\Sigma$ \n
\n- Mean vector:  $\mu$ \n
\n- Eigendecomposition of  $\Sigma$ : 
$$
\Sigma^{-1} = \mathbf{U}^{-T} \mathbf{\Lambda}^{-1} \mathbf{U}^{T} = \sum_{i=1}^{D} \frac{1}{\lambda_i} \mathbf{u_i} \mathbf{u_i}^{T}
$$
\n
\n- Mahalonobis distance: 
$$
(\mathbf{x} - \mu)^{T} \Sigma^{-1} (\mathbf{x} - \mu) = \sum_{i=1}^{D} \frac{y_i^2}{\lambda_i}
$$
\n
$$
y_i = \mathbf{u}_i^{T} (\mathbf{x} - \mu)
$$
\n
\n

- Covariance matrix:  $\Sigma$
- Mean vector:  $\mu$
- 
- 

$$
y_i = \mathbf{u}_i^T(\mathbf{x} - \mu)
$$

#### Application: Linear regression

• Model the response as a linear function of inputs

$$
\mathbf{y} = \mathbf{w}^T \mathbf{x} + \epsilon = \sum_{j=1}^D w_j x_j + \epsilon
$$

• Noise is normally distributed

\n- Noise is normally distributed
\n- $$
p(y|\mathbf{x}, \theta) = \mathcal{N}\left(y|\mu(\mathbf{x}), \sigma^2(\mathbf{x})\right)
$$
\n
$$
\mu(x) = \mathbf{w}^T \mathbf{x} = w_0 + w_1 x
$$
\nSource: Machine Learning – A Probability Perspective, KP Murphy

$$
\mu(x) = \mathbf{w}^T \mathbf{x} = w_0 + w_1 x
$$

#### How to fit the model?

- Maximum likelihood
	- Common assumption: samples are independent and identically distributed (iid)
	- Minimize negative log likelihood
	- Minimize residuals

$$
NLL(\theta) := -\log p(D|\theta) = -\sum_{i=1}^{N} \log p(y_i|x_i, \theta)
$$

$$
NLL(\theta) = -\sum_{i=1}^{N} \log \left[ \left( \frac{1}{2\pi\sigma^2} \right) \exp \left( -1/2\sigma^2 (y_i - \mathbf{w}^T \mathbf{x}_i)^2 \right) \right]
$$

$$
\hat{\mathbf{w}}_{OLS} = (\mathbf{X}^T\mathbf{X})^{-1}\mathbf{X}^T\mathbf{y}
$$

 $\overline{N}$ 

#### What about the prior?

- We can put a normal prior on w
- Then use Bayes rule for Gaussians to compute the posterior

$$
p(\mathbf{w}|\mathbf{X}, \mathbf{y}, \sigma^2) \propto \mathcal{N}(\mathbf{w}|\mathbf{w}_0, \mathbf{V}_0) \mathcal{N}(\mathbf{y}|\mathbf{X}\mathbf{w}, \sigma^2 \mathbf{I}_N) = \mathcal{N}(\mathbf{w}|\mathbf{w}_N, \mathbf{V}_N)
$$
  
\n
$$
\mathbf{w}_N = \mathbf{V}_N \mathbf{V}_0^{-1} \mathbf{w}_0 + \frac{1}{\sigma^2} \mathbf{V}_N \mathbf{X}^T \mathbf{y}
$$
  
\n
$$
\mathbf{V}_N^{-1} = \mathbf{V}_0^{-1} + \frac{1}{\sigma^2} \mathbf{X}^T \mathbf{X}
$$
  
\n
$$
\mathbf{V}_N = \sigma^2 (\sigma^2 \mathbf{V}_0^{-1} + \mathbf{X}^T \mathbf{X})^{-1}
$$

- - - Keras
	-
	- Caffe2
	- pyTorch
	- CNTK
- Linear Algebra
	- NumPy

![](_page_59_Picture_10.jpeg)

# Tensorflow vs NumPy

#### • NumPy

- Library supporting
	- Multi-dimensional arrays and matrices
- Large collection of high-level mathematical functions to operate on these arrays Fixamely – Library supporting<br>
– Library supporting<br>
• Multi-dimensional arrays and matrices<br>
• Large collection of high-level mathematical functions to operate<br>
on these arrays<br>
Ensorflow<br>
– Deep learning library open sou
- Tensorflow
	-
	-
	-
	-

![](_page_61_Picture_11.jpeg)

Image: https://en.wikipedia.org/wiki/Matrix\_multiplication#/media/File:Matrix\_multiplication\_diagram\_2.svg

#### Tensorflow

![](_page_62_Picture_19.jpeg)

#### BREAK

#### Representation learning

![](_page_64_Figure_1.jpeg)

## Feed-forward networks Feed-forward networks<br>View each dimension of  $\Phi(x)$  as something that<br>has to be learnt

Feed-forward net<br>View each dimension of  $\Phi(x)$  as something that<br>has to be learnt

![](_page_65_Figure_2.jpeg)

## Feed-forward networks Feed-forward networks<br>
Linear functions Phi don't work – we need **non-linearities**

![](_page_66_Figure_2.jpeg)

## Feed-forward networks Feed-forward networks<br>
Typically use non-linear function r:  $\Phi(x) = r(\theta^Tx)$

![](_page_67_Figure_2.jpeg)

#### Deep neural networks

![](_page_68_Picture_1.jpeg)

 $\rm h_1$  $\boldsymbol{x}$  $\rm h_2$  $h_4$  y  $\sim$  144  $\sim$ 

![](_page_69_Figure_0.jpeg)

## Components of basic neural<br>networks networks

- Representations:
	- Input
	- Hidden variables
- Layers/weights:
	- Hidden layers
	- Output layer

#### Components

![](_page_71_Figure_1.jpeg)
### Input

- 
- **Input**<br>• Represented as a vector<br>• Sometimes require some preprocessing, e.g.,<br>– Subtract mean **INDUT**<br>• Represented as a vector<br>• Sometimes require some preprocessing, e.g.,<br>– Subtract mean<br>– Divide by variance (standardise)<br>– Normalize to [-1,1]
	-
	-
	-

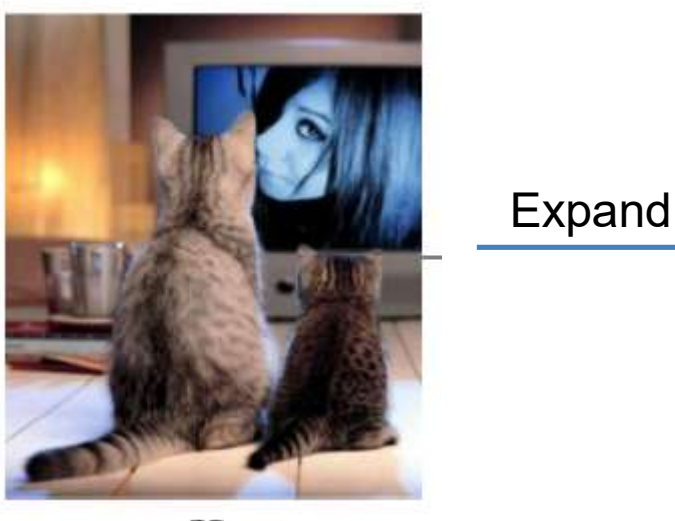

- Regression:  $y = w^T h + b$
- 

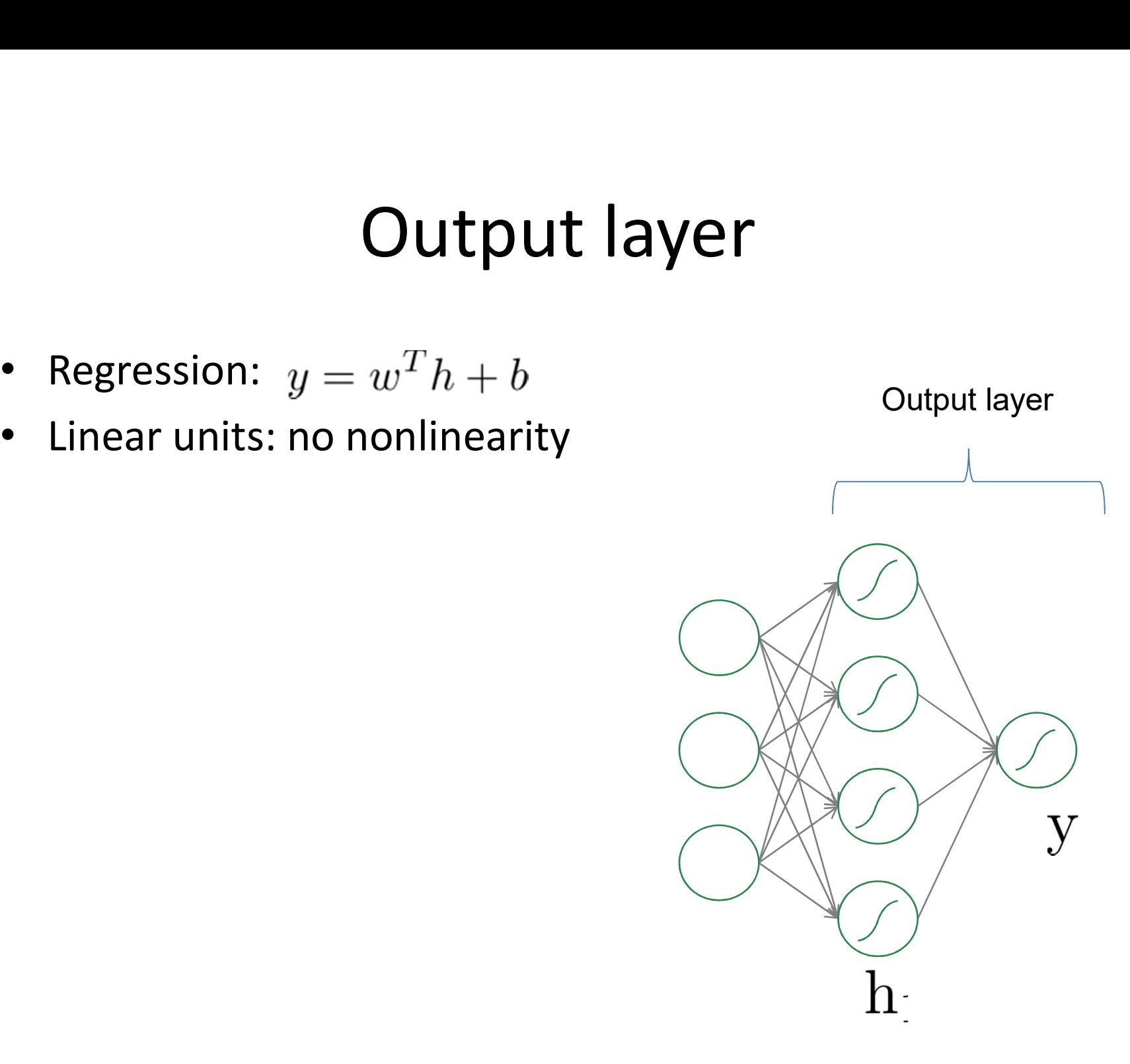

- Regression:  $y = W^T h + b$ **•** Regression:  $y = W^T h + b$ <br>
• Linear units: no nonlinearity<br>
• Multiple outputs<br>
• Multiple outputs
- 
- Multiple outputs example of the Couput layer

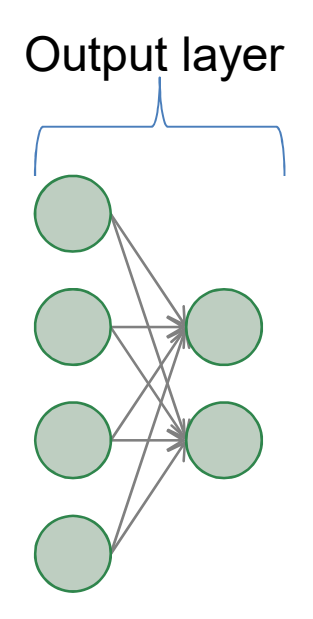

- Binary classification:  $y = \sigma(w^T h + b)$
- 

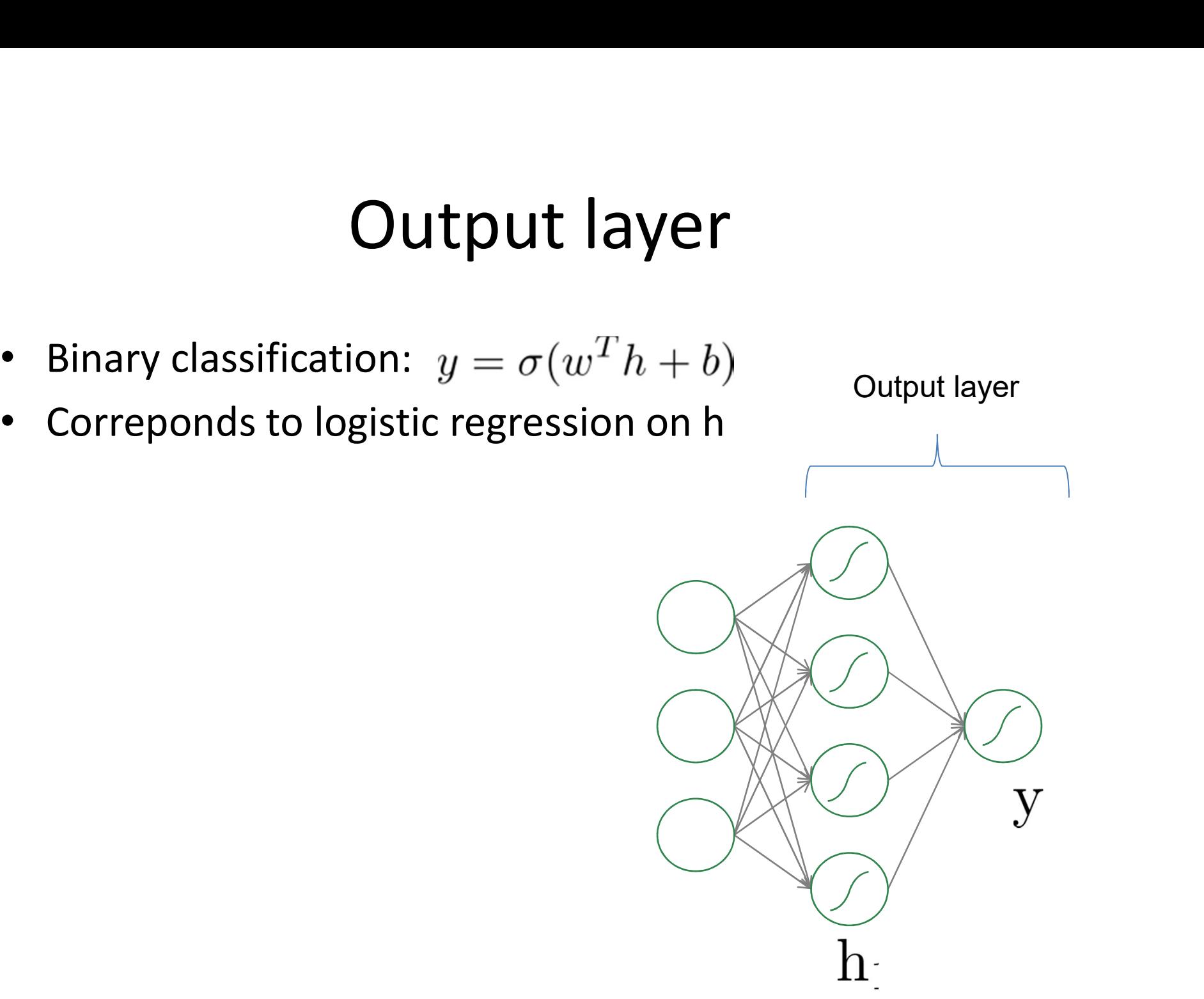

- 
- **Output layer**<br>• Multi-class classification:<br>•  $y = \text{softmax}(z)$   $z = W^T h + b$ <br>• Correponds to multi-class logistic regression •  $y = \text{softmax}(z)$   $z = W^T h + b$ **•** Multi-class classification:<br>
•  $y = \text{softmax}(z)$   $z = W^T h + b$ <br>
• Correponds to multi-class logistic regression on h<br>  $\sigma(z) = \frac{e^{z_j}}{z}$  for  $i = 1, ..., K$  Output layer
- 

$$
\sigma(\mathbf{z})_j = \frac{e^{z_j}}{\sum_{k=1}^K e^{z_k}} \text{ for } j = 1, \dots, K
$$

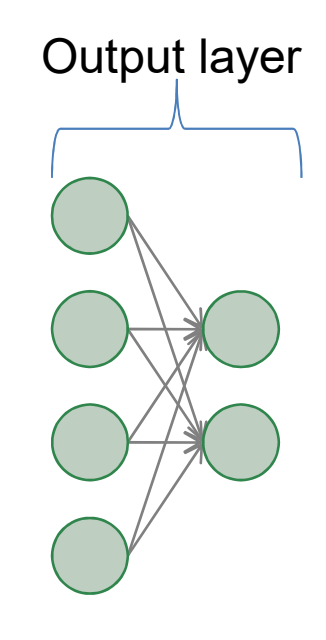

### Hidden layers

- Neurons take weighted linear combination of the previous layer
- So can think of outputting one value for the next layer

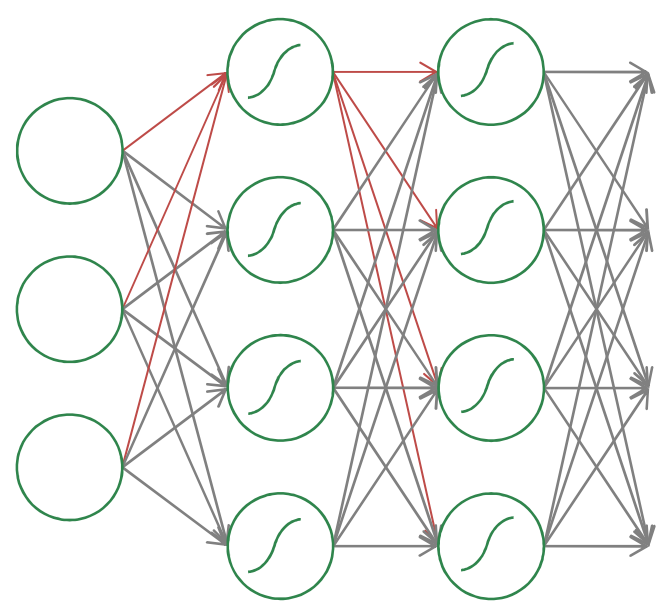

### Activations

• 
$$
y = r(w^T h + b)
$$

- **Activations**<br>
  $y = r(w^T h + b)$ <br>
 Typical activation functions  $r$ <br>
 Threshold<br>
 t(z)=I[z≥0]
	- - $t(z)=I[z\ge0]$
	- Sigmoid
		- $\sigma(z) = 1/(1+\exp(-z))$
	- Tanh

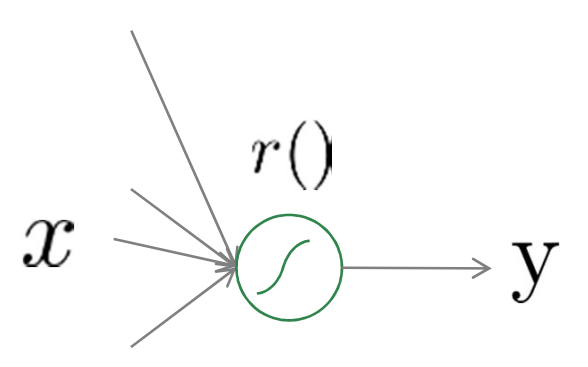

### Saturation

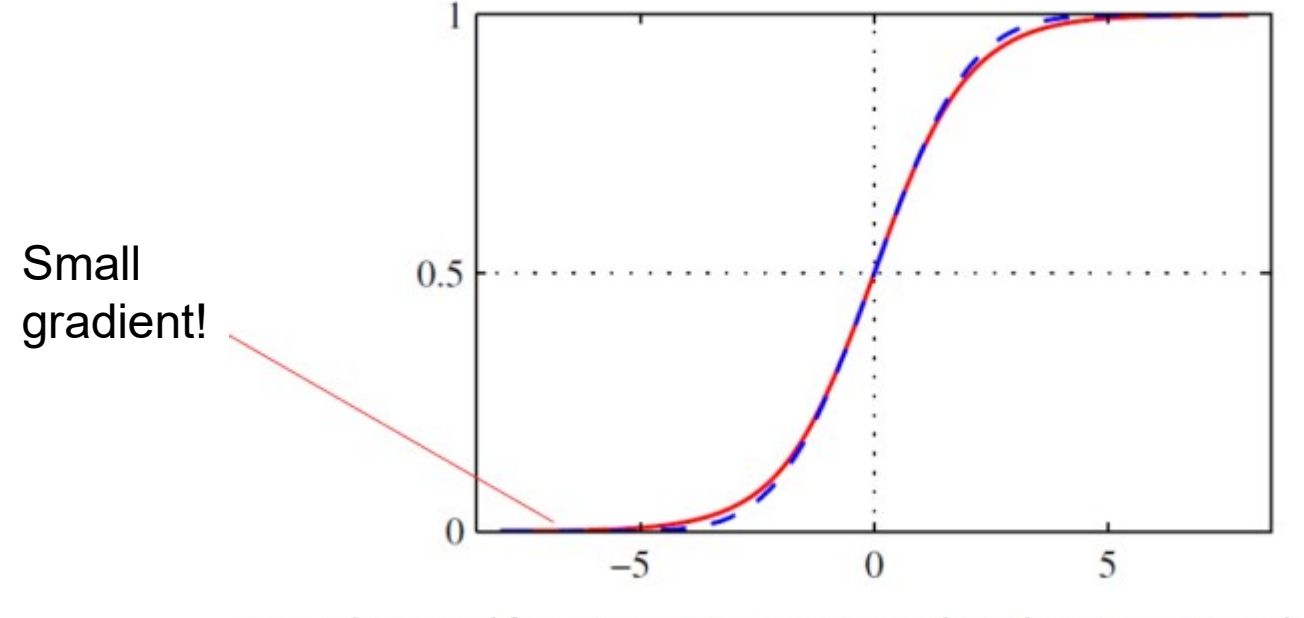

Figure borrowed from Pattern Recognition and Machine Learning, Bishop

### ReLU

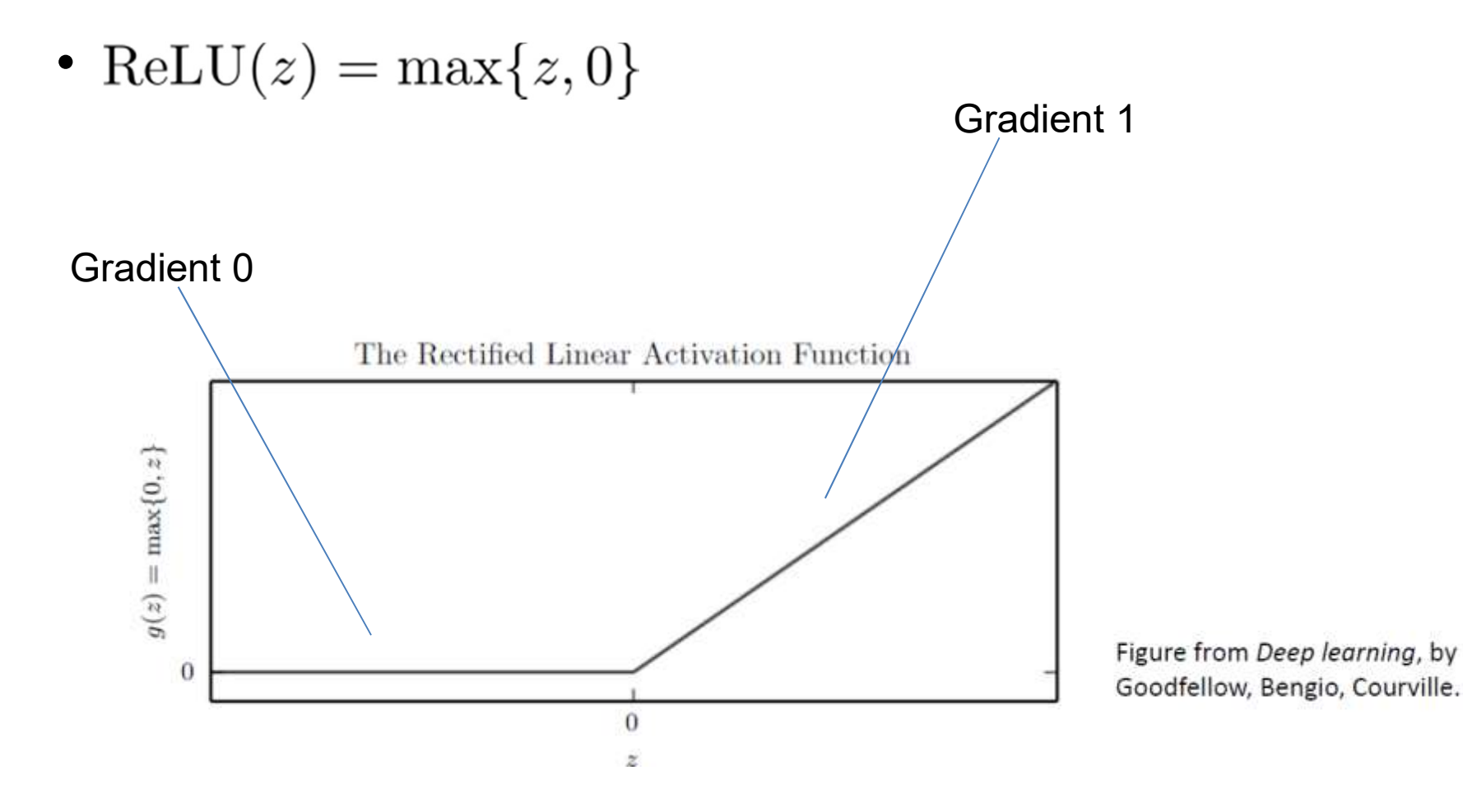

# Fitting the NN<br>nction that quantifies our unhappiness

- Define a loss function that quantifies our unhappiness with the scores across the training data.
- Come up with a way of efficiently finding the parameters that minimize the loss function. (optimization)

### Loss functions

• A loss function tells how good our current classifier is given a dataset of examples • A loss function tells how good our current classifier is<br>given a dataset of examples<br> $\{(x_i,y_i)\}_{i=1}^N$ <br>• Where x is the input and y is the (scalar) label<br>• Loss over the dataset is a sum of loss over examples:

$$
\{(x_i, y_i)\}_{i=1}^N
$$

- 
- Loss over the dataset is a sum of loss over examples:

$$
L = \frac{1}{N} \sum_{i} L_i(f(x_i, W), y_i)
$$

### Regression model - MSE<br>
<sub>Squared error</sub> **• Mean squared error<br>**  $L = \frac{1}{N} \sum_{i=1}^{N} (y_i - f(x_i, W))^2$

$$
L = \frac{1}{N} \sum_{i=1}^{N} (y_i - f(x_i, W))^2
$$

- Mean squared error<br>
 Mean squared error<br>  $L = \frac{1}{N} \sum_{i=1}^{N} (y_i f(x_i, W))^2$ <br>
 Optimised regression line minimizes the sum of distance<br>
of each point to the regression line<br>
 Mean Squared Logarithmic Error of each point to the regression line • Mean squared error<br>  $L = \frac{1}{N} \sum_{i=1}^{N} (y_i - f(x_i, W))^2$ <br>
• Optimised regression line minimizes the sum of distance<br>
of each point to the regression line<br>
• Mean Squared Logarithmic Error<br>
– Used when large differences betw van squared error<br>  $L = \frac{1}{N} \sum_{i=1}^{N} (y_i - f(x_i, W))^2$ <br>
timised regression line minimizes the sum of distan<br>
each point to the regression line<br>
can Squared Logarithmic Error<br>
Used when large differences between actual and pr
- -
- Slow convergence for activation function used for classification

### Softmax classifier – cross-entropy loss **Softmax classifier – cross-entropy<br>loss**<br>• Let scores be unnormalised probabilities<br> $\sqrt{P(Y - k|Y - z) - e^{x_k}}$ • Let scores be unnormalised probabilities<br> $P(Y = k | X = x_i) = \frac{e^{x_k}}{\sum_j e^{s_j}}$ <br>• Minimise NLL for correct class<br> $L_i = -\log P(Y = u_i | X = x_i)$

$$
P(Y=k|X=x_i)=\tfrac{e^{s_k}}{\sum_j e^{s_j}}
$$

$$
L_i = -\log P(Y = y_i | X = x_i)
$$
  

$$
L = -\frac{1}{N} \sum_{i=1}^{N} [y_i \log(f(x_i W)) + (1 - y_i) \log(1 - f(x_i W))]
$$

# Other loss functions

- KL Divergence
	- measure of how one probability distribution diverges from a second expected probability distribution

Second expected probability distribution

\n
$$
c = \frac{1}{n} \sum_{i=1}^{n} D_{KL}(y_i || f(x_i W))
$$
\n
$$
= \frac{1}{n} \sum_{i=1}^{n} [y_i \cdot \log \left( \frac{y_i}{f(x_i W)} \right)]
$$
\n
$$
= \frac{1}{n} \sum_{i=1}^{n} (y_i \cdot \log(y_i)) - \frac{1}{n} \sum_{i=1}^{n} (y_i \cdot \log(f(x_i W)))
$$
\nImage loss

\nmax-margin objective (used e.g. in SVMs)

- Hinge loss
	-

# **Summary and outlook**<br>have all the ingredients to fit (deep) neural

- **Summary and outlook**<br>• We now have all the ingredients to fit (deep) neural<br>• Linear algebra+matrix calculus networks – **Summary and outlook**<br>Ve now have all the ingredients to fit (deep) neural<br>hetworks<br>– Linear algebra+matrix calculus<br>– Building blocks (input/hidden layers/outputs)<br>– Activation functions<br>– Loss<br>n the next lecture you wi
	-
	-
	-
	-
- We now have all the ingredients to fit (deep) neural<br>networks<br>— Linear algebra+matrix calculus<br>— Building blocks (input/hidden layers/outputs)<br>— Activation functions<br>— Loss<br>• In the next lecture you will learn how to bri We now have all the ingredients to fit (deep) neural<br>networks<br>— Linear algebra+matrix calculus<br>— Building blocks (input/hidden layers/outputs)<br>— Activation functions<br>— Loss<br>In the next lecture you will learn how to bring t networks<br>
- Linear algebra+matrix calculus<br>
- Building blocks (input/hidden layers/outp<br>
- Activation functions<br>
- Loss<br>
In the next lecture you will learn how the<br>
together so that we can optimise the p<br>
neural network